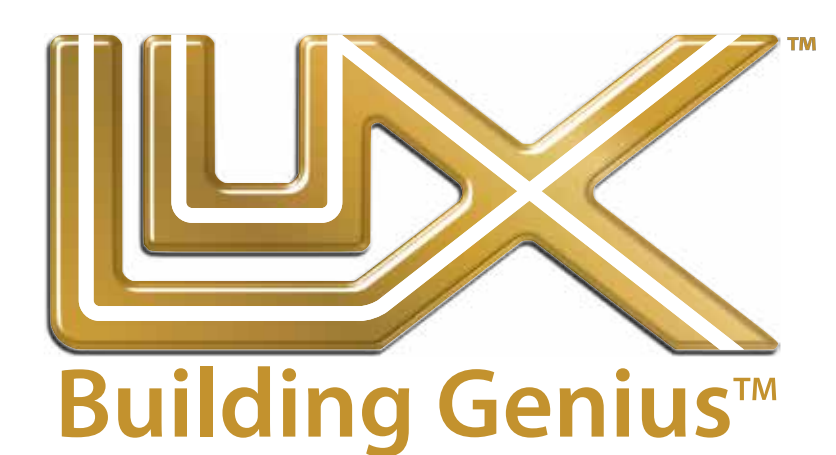

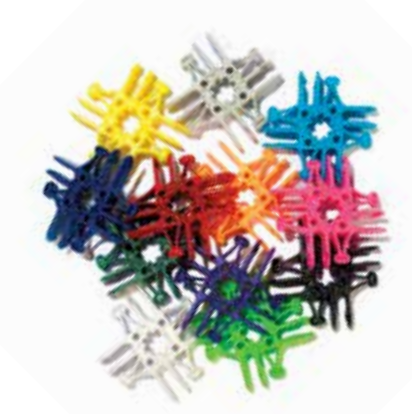

### **MANUAL INTRODUCTORIO PARA MAESTROS**

**Segunda edición**

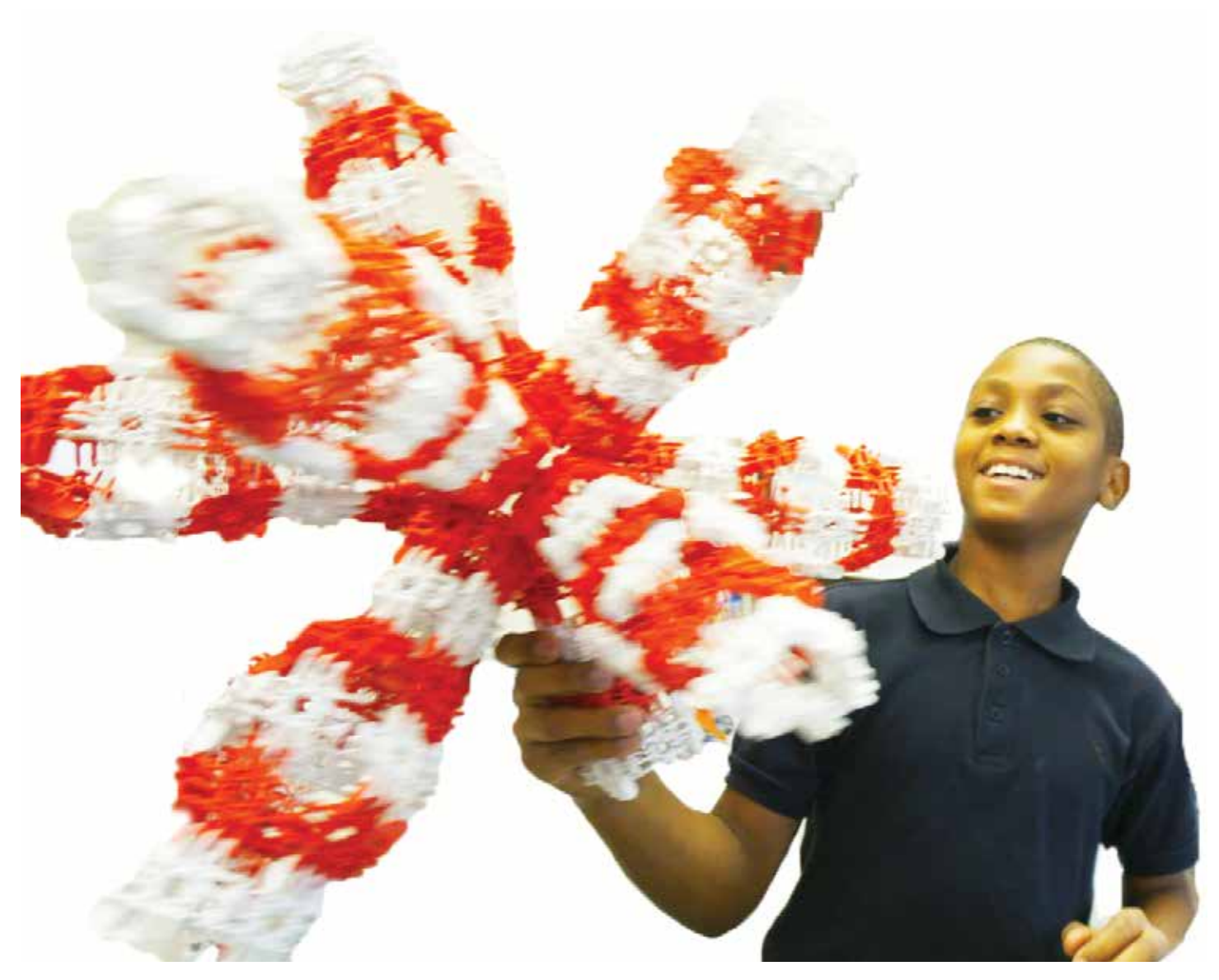

### **¿Qué encontrar en este Manual Introductorio?**

Lux fue diseñado para dar a las personas una base para comprender mejor su mundo a través de la actividad de la construcción. Lux logra esto mediante el uso de enlaces móviles para construir cosas, tales como las que encontramos en nuestro mundo. Esta característica única ofrece un trampolín natural hacia una variedad de materias y disciplinas. Esta fue la intención de los inventores; estimular la curiosidad, exploración y creatividad, así como construir conexiones hacia el mundo.

Este manual está dividido en cuatro secciones:

Introducción: ¡No la debes saltar! Esta sección da una breve guía práctica de cómo usar Lux y describe algunas de sus características.

Enlaces: Lux es como aprender un nuevo lenguaje, el lenguaje de enlaces o cinemática. Este manual no se tornará muy técnico, pero ayudará a puntualizar las ideas básicas al explorar de cómo el movimiento, las estructuras y las formas pueden ser descritas y examinadas cuando se usa Lux. Lux está aquí para ayudar a comenzar una larga conversación acerca del mundo para lo cual hemos dado algunos puntos de arranque.

Matemática: Desde algo tan básico como contar hasta hacer objetos tridimensionales y crear herramientas de probabilidad, los bloques de conexión a presión pueden hacer de la matemática una actividad estimulante y creativa, poniendo manos a la obra, es decir, con un aprendizaje práctico.

Pensamiento tridimensional: El pensamiento tridimensional puede ser enseñado. Construir sólidos geométricos, así como aprender principios y patrones estructurales con Lux es muy divertido y totalmente satisfactorio. Observar y reconocer patrones es una manera de pensar y entender nuestro mundo

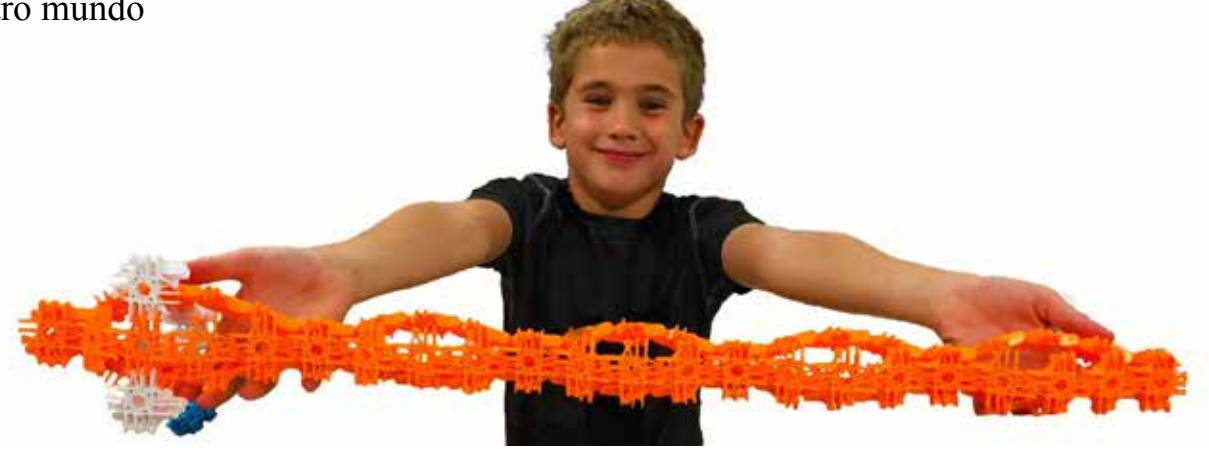

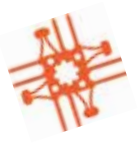

# Índice

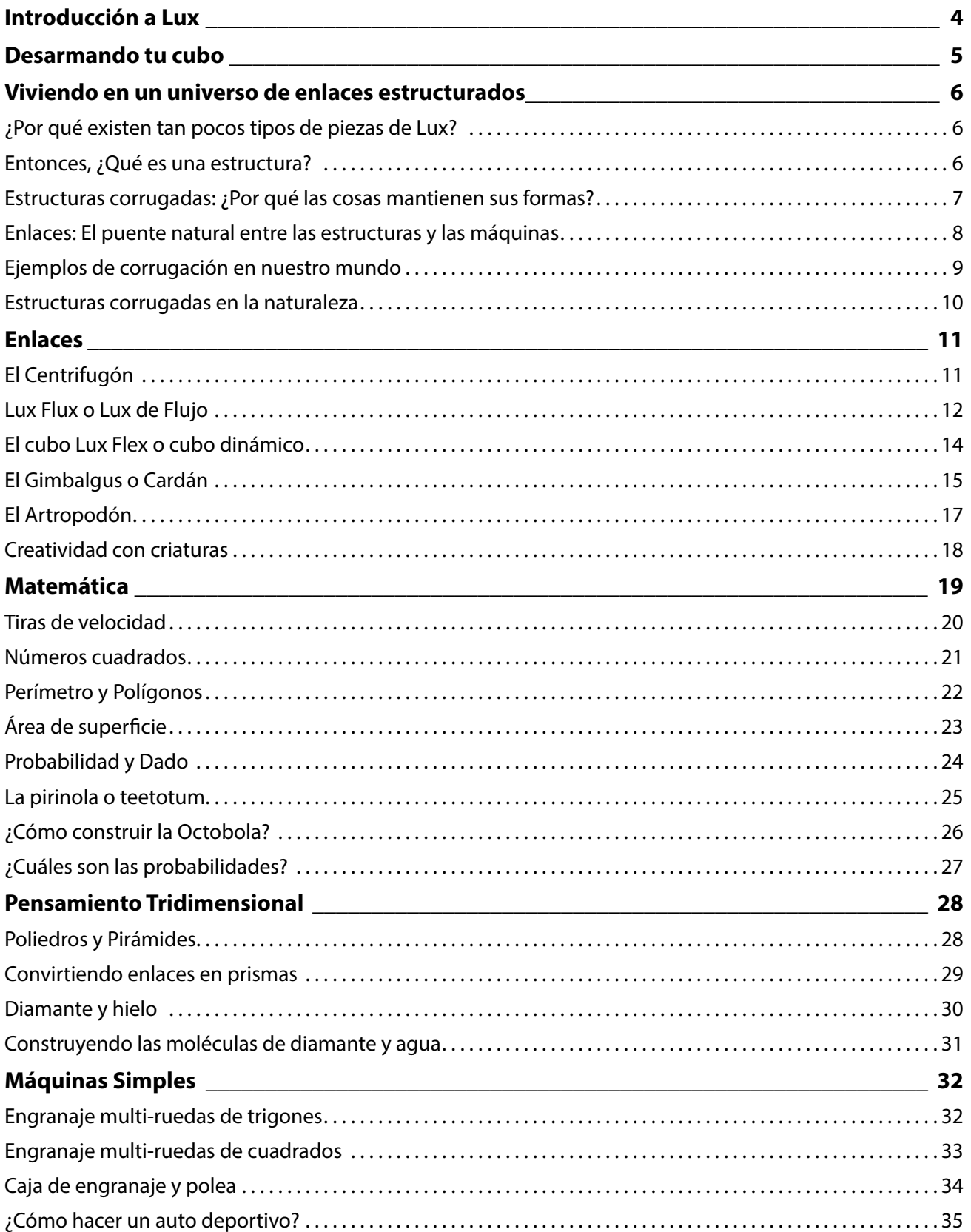

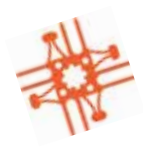

### **Introducción a Lux™**

Hay algunas cosas que saber sobre Lux antes de comenzar. Para más ideas y videos de "cómo hacer", por favor visite nuestra página web www.luxblox.com.

#### **Hoyuelos**

Los hoyuelos son las cavidades de forma rectangular que se encuentran en el conector con forma de huevo. Una de las cosas a tener en cuenta cuando se construye con Lux, es ser consistente con la dirección en la que apuntan los hoyuelos - bien sea todos hacia adentro o todos hacia afuera – de manera que más adelante se puedan conectar entre sí. De lo contrario, es posible que tengas que volver atrás y reconstruir algunas de las partes.

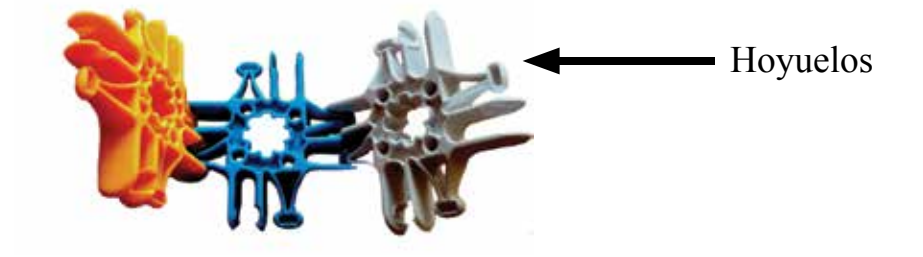

**El huevo va en el Nido**

Para conectar los Lux, simplemente presiona entre sí los conectores de manera que la parte en forma de huevo entre en cada una de las formas de U o "nido" y el Lux encajará en su lugar. Una vez encajado, el bloque se convierte en una fuerte bisagra con 240 grados de rotación.

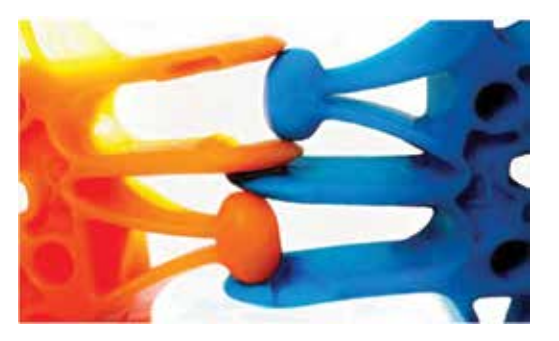

#### **Trigones**

Los trigones (piezas de tres conectores) son derechos o zurdos dependiendo de cuál de sus caras está de frente. Los puedes diferenciar observando los hoyuelos en el huevo del conector de Lux – solo uno de los lados del huevo tiene el hoyuelo.

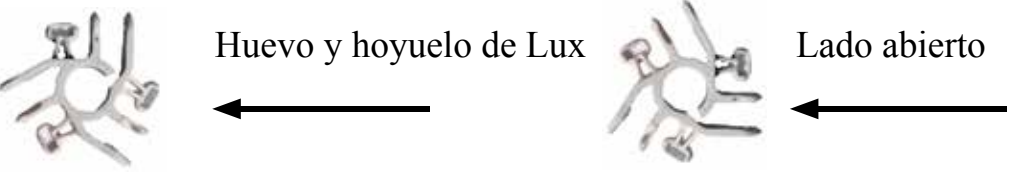

Para obtener el mejor ajuste de los trigones, asegúrate de que no estén conectados por sus lados abiertos.

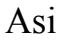

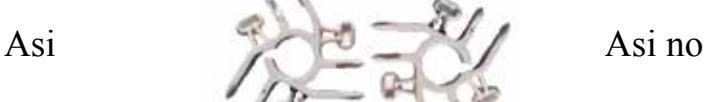

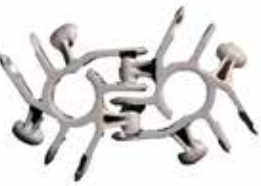

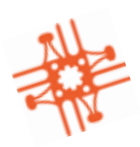

### **Desarmando Tu Cubo**

Si haces un cubo con Lux te darás cuenta que no es fácil desarmarlo. Esto se puede resolver fácilmente insertando un lápiz o varilla en el hueco de un Lux y haciendo palanca para abrir el cubo.

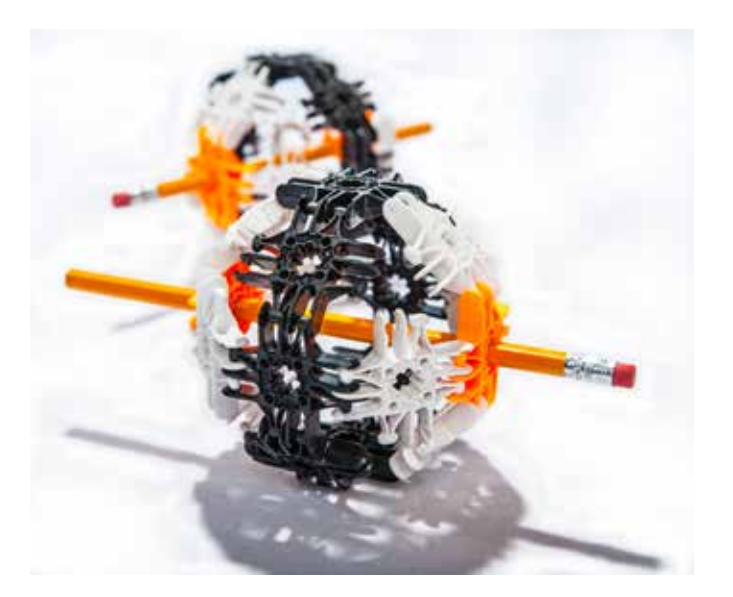

#### **¿Para qué sirve el hueco ubicado en el medio?**

Lux fue hecho con el fin de ser una herramienta para la creatividad y la invención. El hueco en forma de estrella fue diseñado para ajustar dos paletas una al lado de la otra y que así puedas expandir tus creaciones de Lux agregando estos simples objetos.

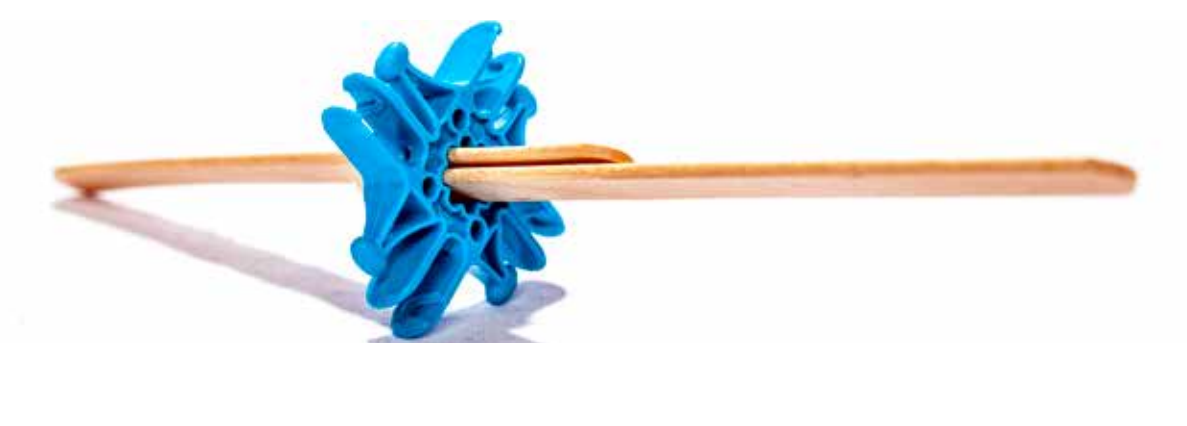

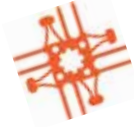

### **Viviendo en un Universo de Enlaces Estructurados**

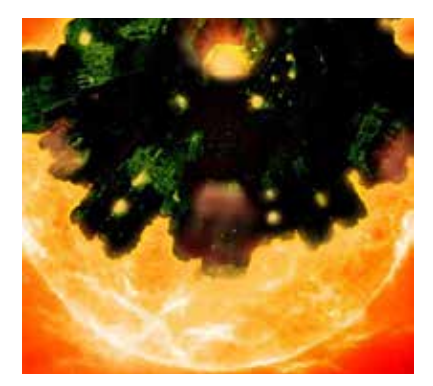

*El nombre de Lux proviene de la palabra en latín Luz, ya que Lux desborda luz en los principios de la construcción y el diseño subyacentes de la naturaleza.*

Lux ayudará a los maestros a introducir a sus estudiantes al impresionante mundo estructural en el cual nacieron. Mucho de lo que experimentamos son estructuras y máquinas. Con Lux todo se trata de poner manos a la obra y hacer conexiones creativas al mundo de estructuras y máquinas, tanto naturales como creadas por el hombre.

#### **¿Por qué existen tan pocos tipos de piezas de Lux?**

La razón, y por qué las piezas de Lux tienen conexiones que permiten doblarse, es que así es como la naturaleza se construye a sí misma: con un inventario limitado de piezas de enlace. Este inventario limitado de formas en las piezas, tiene el maravilloso efecto de posibilitar una explosión de diversidad cuando estas se combinan.

Esto es conocido como la Teoría del Mínimo y el Máximo (Teoría del Mínimo Inventario/Máxima Diversidad de Peter Pearce). Un inventario mínimo de las piezas correctas puede crear una diversidad máxima de resultados potenciales. Al diseñar bien, tratamos de hacer más con menos. En la naturaleza, podemos ver ejemplos impresionantes de hacer lo máximo con lo mínimo. Las piezas triangulares y cuadradas de Lux son dos de los polígonos más básicos, y por lo tanto pueden ser usadas para construir un universo de formas y estructuras complejas que modelen el mundo natural. Este es el milagro del diseño natural ¡a partir de muy pocas partes surge un mundo de posibilidades!

#### **Entonces, ¿Qué es una estructura?**

La palabra estructura proviene del Latín Structura, la cual significa "algo colocado junto o construcción".

Una estructura se refiere a partes que se han colocado juntas y tiende a mantener su forma. Es una estabilización con patrón, lo que significa que la estabilidad o rigidez proviene de conectar las partes con los patrones correctos.

Los edificios, vehículos e incluso las cosas vivientes son todas estructuras. Fueron unidas por partes y tienden a mantener sus formas. Por ejemplo, un edificio como tu escuela es una

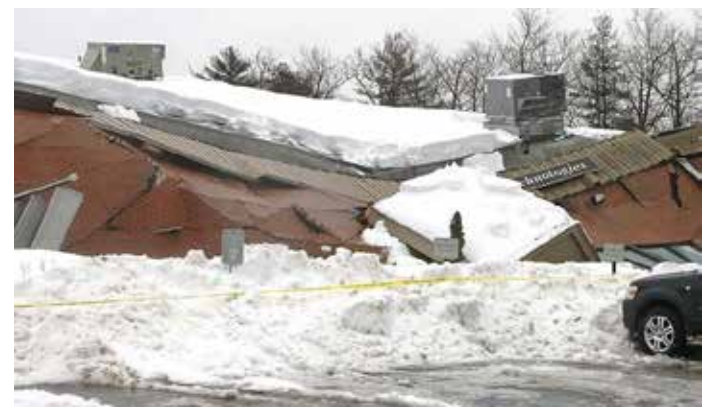

*Edificio que ha colapsado bajo la pesada carga de muchos pies de nieve. Este edificio no pudo mantener su forma bajo el peso de tanta nieve, por lo tanto la estructura falló.* 

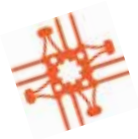

estructura que mantiene la forma de los salones de clases, pasillos, cafetería, oficinas, closets y otras habitaciones. Tu escuela sostendrá su forma bajo muchas condiciones, incluyendo tormentas severas, temblores, lluvia y nieve.

Cuando hay una tormenta de nieve que produce muchos pies de nieve, un lugar el cual evitarías es un edificio con un techo grande. Esto es debido a que dicho edificio tal vez no fue construido para soportar el peso de tanta nieve. Bajo el gran peso de la nieve el edificio quizás no sea capaz de mantener su forma y pueda ceder o colapsar.

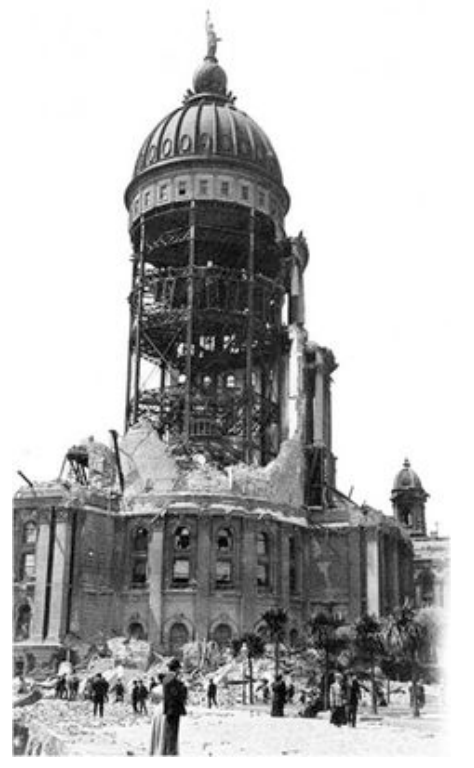

*En 1908, la ciudad de San Francisco, California, sufrió un gran terremoto. El terremoto reveló que las edificaciones con estructuras internas de acero mantuvieron su forma y no colapsaron. Los edificios de ladrillos, por otra parte, se cayeron a pedazos.* 

Durante un terremoto, los edificios se pueden sacudir violentamente hacia arriba y abajo y de lado a lado. Muchas edificaciones fueron construidas con materiales que se pueden derrumbar durante terremotos. Por esto es que se aconseja esconderse debajo de una mesa o bajo el marco de una puerta durante un terremoto, ya que estas son, generalmente, estructuras más fuertes que el propio edificio y estas pudieran mantener su forma cuando el edificio no.

Los aviones son estructuras construidas de una manera fuerte, que pueden hacer mucho de lo que cualquier edificación puede hacer y a la vez *j*volar! Los aviones son tan fuertes que pueden ser sacudidos por un terremoto o azotados por un huracán y aun así no sufrir daños. Esto es gracias a que los aviones fueron construidos para mantener su forma mientras vuelan por muchos años y aterrizar miles de veces durante su tiempo de vida útil.

Los árboles y plantas también tienen estructuras robustas y frecuentemente pueden sobrevivir a climas extremos mejor que nuestras edificaciones.

Todo el tiempo estamos tratando de mejorar las estructuras de manera que puedan hacer cosas divertidas y emocionantes. El pensar en estructuras y la forma de mejorarlas nos ayuda a viajar al espacio, hacer vehículos más rápidos y eficientes en cuanto al consumo de combustible, construir edificios más altos, hacer

hogares más seguros para vivir así como hacer miembros y órganos artificiales y dispositivos médicos.

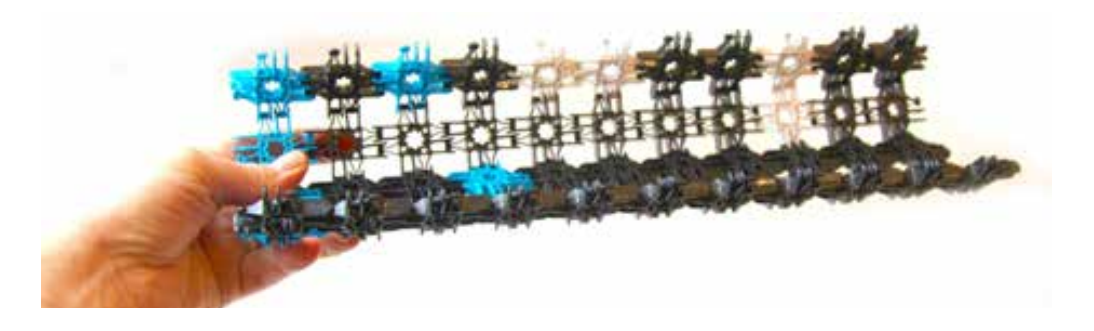

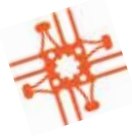

#### **Estructuras Corrugadas: Por qué las Cosas Mantienen Sus Formas**

Cuando diseñas una hoja plana de Lux, bien sea hecha de trigones, cuadrados o una combinación de ambos, estarías haciendo lo que se puede referir como membrana. Esta membrana flexible se puede transformar en diferentes formas y tendrá poca estructura por si sola. Es más como una especie de tejido, pero se puede notar que con simplemente doblar la membrana por uno de sus pliegues, comenzará a fortalecerse y a hacer un estructura más rígida. El proceso de fortalecer, o hacer una estructura más rígida al doblarla para mantener una determinada forma, se llama corrugación.

Las membranas se pueden encontrar en las capas de agua y en las estructuras lípidas de las células. Las estructuras como burbujas o paredes celulares se forman cuando estas membranas se corrugan. La manera en que se construyen los cohetes, aviones y automóviles también involucra el doblado de delgadas y ligeras capas de materiales, como el acero y el aluminio, para formar estructuras fuertes y rígidas.

#### **Enlaces: El Puente Natural entre las Estructuras y las Máquinas**

Al conectar una cadena de tres Lux cuadrados resultará en una membrana pequeña y moldeable. Al unir un extremo con el otro, crearás un prisma triangular. No se puede cambiar la forma de un prisma triangular, ¡es

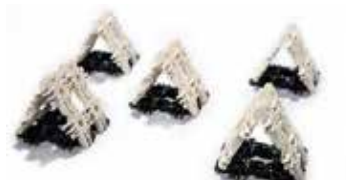

*las membranas de Lux dobladas en prismas triangulares son estructuras remarcablemente fuertes las cuales mantienen su* 

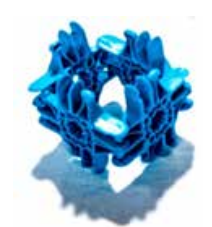

*Enlace de cuatro barras de cadena de Lux cuadrados.*

una estructura increíblemente estable! Sin embargo, una cadena de cuatro Lux cuadrados es una historia *forma.* diferente.

Cuando cuatro Lux cuadrados se unen para formar una cadena y luego se une un extremo con el otro, estos formarán los que se conoce como un enlace de cuatro barras. El enlace es la esquina abisagrada que conecta cada cuadrado. Se puede notar que este enlace se puede mover un poco y transformarse de ser de una forma de rombo (o diamante) a un cuadrado y luego a una forma de rombo otra vez.

Aun cuando las estructuras estables, sin movimiento y que mantienen sus formas pueden ser creadas a partir de enlaces, los enlaces como este de cuatro barras se encuentran en un estado de inestabilidad y se asemejan más a un mecanismo. Para estabilizar y limitar el movimiento de un enlace de cuatro barras, puedes adicionar un cuadrado adyacente y así asegurar el enlace en su lugar. El cuadrado adicional se fijará en una configuración tipo cubo y hará la estructura estable. Muchas máquinas simples utilizan vínculos de cuatro barras.

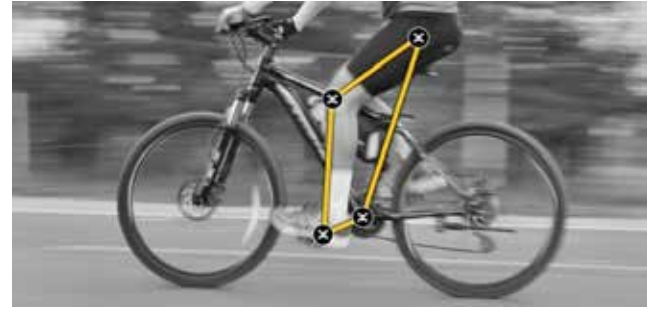

*Cuando manejamos una bicicleta, estamos siendo partícipes de un enlace de cuatro barras, Las barras son el eje del piñón al asiento, la parte superior de la pierna, la línea entre la rodilla y el pedal y el eje del pedal. Los enlaces son las articulaciones en nuestras piernas y en la bicicleta.* 

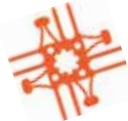

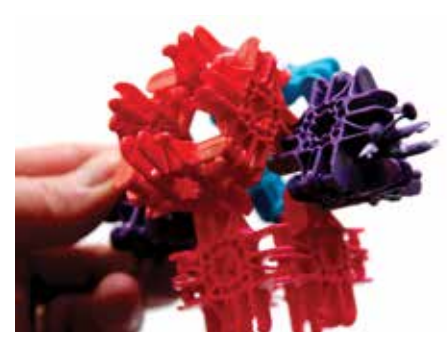

Ejemplo de una rodilla artificial humana, un *enlace de cuatro barras. Nosotros tenemos el mismo tipo de enlaces que hay en nuestras máquinas!*

*Este es un ejemplo del uso de un enlace de cuatro barras (rojo) con un prisma estable de tres cuadrados Lux (morado) para formar un cardán. Los cuadrados rojos son libres de moverse en formas de diamante y cuadrado mientras que el prisma triangular no se puede mover. Juntos forman un objeto interesantet!*

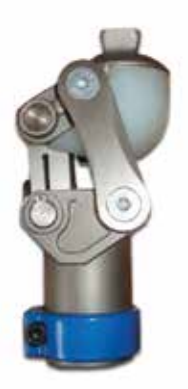

La mayoría de nuestras máquinas y herramientas son sistemas de enlaces. De hecho, la vida está hecha literalmente de sistemas de vínculos, desde las paredes celulares transformándose de membranas a paredes rígidas en una arquitectura microscópica, hasta las articulaciones en nuestros huesos. Mientras más vemos el mundo como estructuras y mecanismos, más nos asombramos con

su maravilla y elegancia. El permitir a tus estudiantes explorar este asombroso mundo estructural y mecánico a través de Lux les facilitará conectar con el mundo en un nivel muy personal e intelectual.

#### **Ejemplo de Corrugación en nuestro Mundo**

Optimizar significa darle el mejor o más efectivo uso a optimización por medio de la cual un material es doblado o curvado con el propósito de mejorar su fuerza sin necesidad

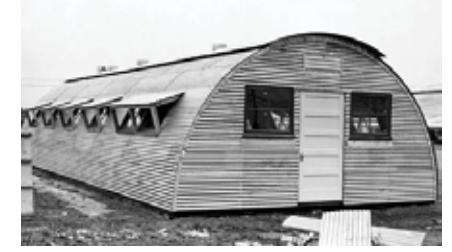

*La razón por la cual podemos hacer esta cabaña increíblemente fuerte y ligera a partir de metal es porque este está corrugado. Las ondulaciones en el metal le dan rigidez y lo hacen adecuado para estructuras tales como esta y muchos techos alrededor del mundo.*

de aumentar su peso o masa.

El metal, la madera el plástico y el papel son materiales que con frecuencia son corrugados.

El cartón es un buen ejemplo de como el papel puede ser parte de una estructura grandiosa mediante el uso de corrugación. Al agrupar capas de papel ondulado dentro de un sándwich de capas de papel plano, creamos láminas rígidas (o robustas) que pueden ser usadas para hacer cajas fuertes y livianas.

Estas cajas de papel corrugado son usadas frecuentemente para empacar artículos manufacturados en todas partes del mundo.

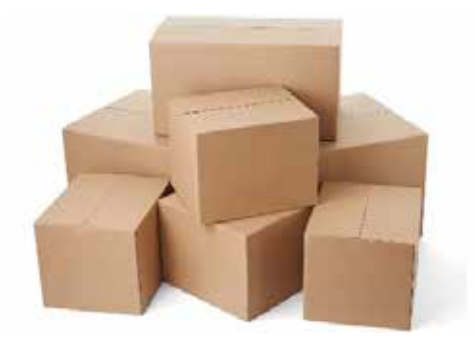

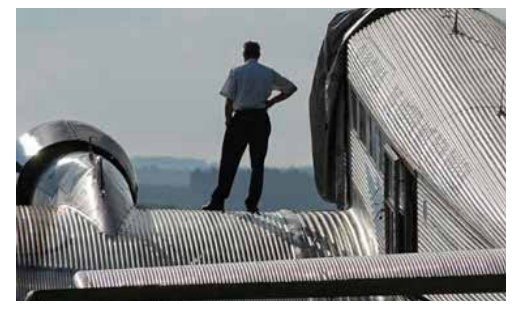

*El JU 52 Alemán de la Segunda Guerra Mundial fue un avión de carga hecho de aluminio corrugado. Los patrones ondulados en las hojas de metal le daban rigidez y permitían al avión ser mucho más ligero.*

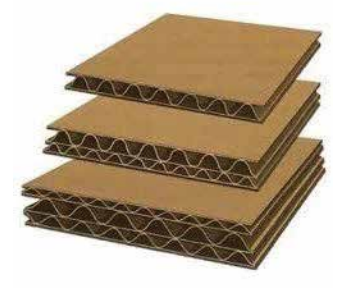

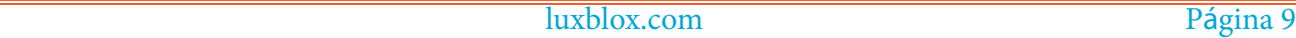

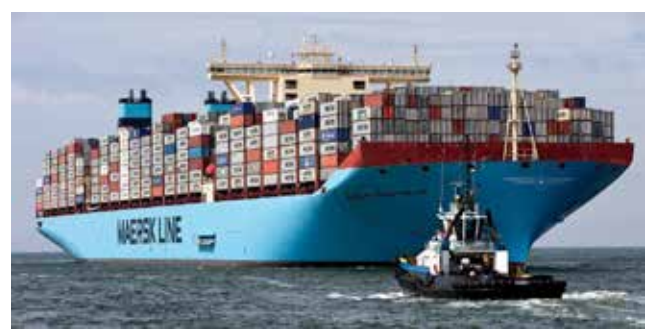

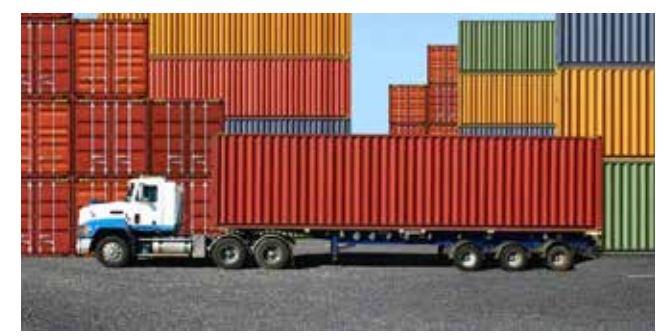

*El barco de contenedores lleva miles de contenedores de metal corrugado, cada uno lleno de quizás miles de cajas de papel corrugado a su vez llenas de bienes, alrededor de todo el mundo. Luego estos contenedores serán puestos en trenes, aviones, y camiones para ser distribuidos a los clientes.*

Estas cajas son cargadas en contenedores hechos de hojas de metal corrugado, que son livianos pero muy fuertes a la vez. Así es, ¡las cajas de papel corrugado son cargadas en cajas de metal corrugado!

Los contenedores de metal corrugado son luego puestos en largas cajas móviles (conocidas como botes, camiones y trenes) las cuales también están fabricadas de metal corrugado. Estos vehículos transportarán las cajas contenedoras miles de millas alrededor del mundo.

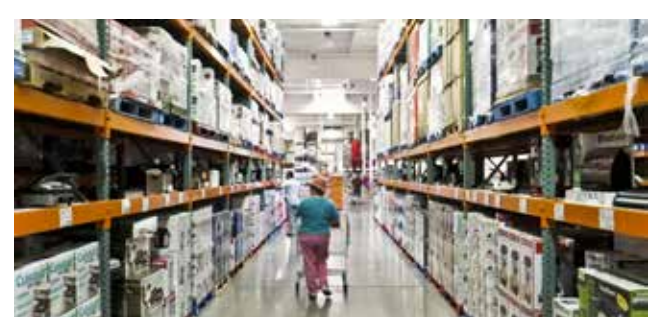

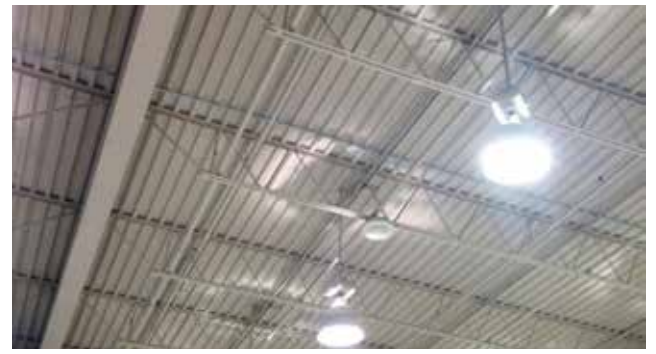

*The corrugated metal roof inside a "Big Box" store. This corrugation allows for the very large roof to have the structure to hold up under conditions like wind, rain, and heavy snowfall.*

Estos artículos frecuentemente terminan en supermercados, los cuales son llamados algunas veces "Tiendas de Caja Grande". Las tiendas por sí mismas son cajas gigantes corrugadas hechas de concreto hueco y láminas de metal corrugado, y frecuentemente tienen techos de metal corrugado

tal como las cajas y contenedores que las hicieron posible.

#### **Estructuras Corrugadas en la Naturaleza**

La naturaleza también usa la corrugación para darle a los animales y plantas un lugar seguro donde vivir, y la habilidad de obtener más luz solar cuando la necesitan.

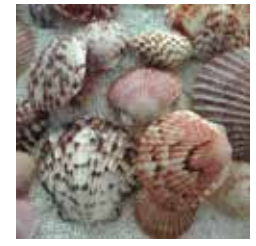

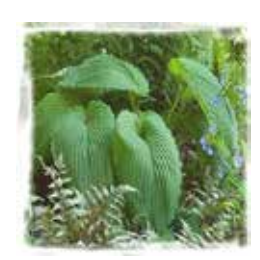

Las criaturas vivientes usan partes enlazadas para crear estructuras, tales como caparazones y huesos. Los vínculos flexibles son usados en membranas, en las articulaciones

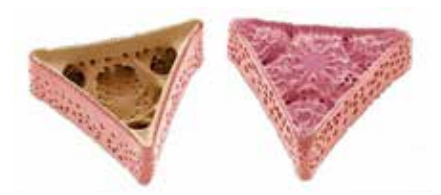

*Estas diatomeas microscópicas crearon una estructura de prisma triangular muy estable para sus esqueletos..*

entre los huesos, músculos y otros apéndices, como las antenas, por ejemplo.

La sección de "Creatividad con Criaturas" en este manual, ofrece la oportunidad de discutir las diferentes maneras en que las criaturas usan sistemas de enlaces para adaptarse a sus ambientes.

## **Enlaces**

Comprender los enlaces nos permite entender las conexiones entre las máquinas y las estructuras. Dado que mucho en nuestro mundo es bien sea una máquina, una estructura o una combinación de ambas; el entender esto ayudará a los maestros a enseñar el mundo a sus estudiantes de una manera más cohesiva y emocionante.

Los Lux son elementos abisagrados que construyen enlaces. Las estructuras y las máquinas pueden ser pensadas como un ensamblaje de enlaces. Un enlace mecánico es un conjunto de cuerpos, los cuales están conectados para manejar fuerzas y movimiento. Los enlaces pueden ser construidos a partir de cadenas abiertas, cadenas cerradas o una combinación de ambas. Cada enlace en una cadena está conectado por una junta a uno o más enlaces. Los enlaces mecánicos usualmente están diseñados para transformar una fuerza y movimiento de entrada dados, en una fuerza y movimiento de salida deseados. La relación entre la fuerza de salida y la fuerza de entrada es conocida como la ventaja mecánica del enlace, mientras que la relación entre la velocidad de entrada y la velocidad de salida es conocida como la relación de velocidad. Una cadena en la cual uno de los enlaces es fijo o estacionario es llamada mecanismo. Un enlace diseñado para ser estacionario se llama estructura. Las estructuras son esos enlaces en los cuales tenemos grados de libertad limitados lo que evita que se muevan en sí mismas.

#### **El Centrifugón**

.

El Centrifugón demuestra la fuerza centrífuga. Al girar el eje (lápiz) entre tus dedos, las armas del flex comienzan a dar vueltas. A medida que lo hacen, estas van subiendo hasta que alcanzan 90 grados respecto al eje (lápiz).

¿Pueden tus estudiantes pensar en otros ejemplos de fuerza centrífuga?

¿Pueden los estudiantes demostrarlo con sus cuerpos? ¡Por supuesto! Entre los brazos y hombros están las articulaciones llamadas rótulas las cuales les permiten mover los brazos libremente en la misma dirección que lo hace el Centrifugón. Haz que tus estudiantes se levanten y giren alrededor de su eje, permitiendo que sus brazos se levanten. Pregúntale a tus estudiantes qué tan rápido tienen que girar para hacer que sus brazos se levanten. ¿Cómo lo puedes medir? Usando un reloj o cronómetro, y así les puedes introducir la medida de revoluciones por minuto (RPM)

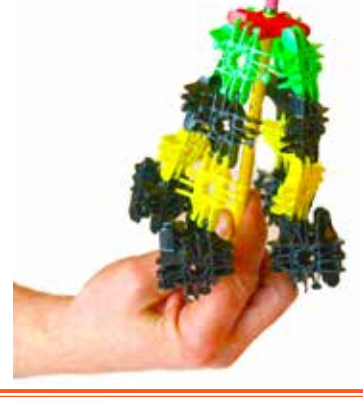

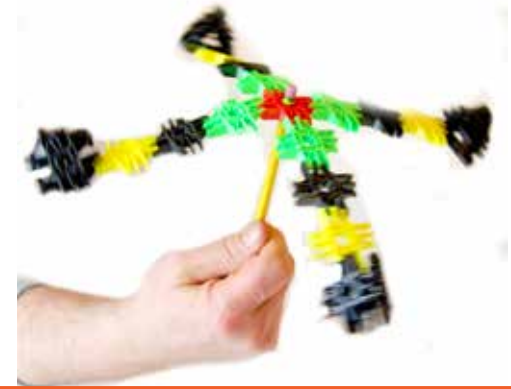

luxblox.com Página 11

### **Lux Flux o Lux de Flujo 27 piezas**

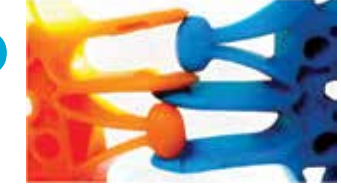

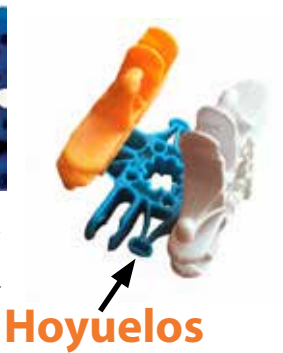

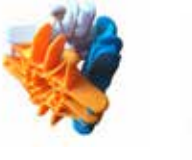

1. Haz tres prismas triangulares, asegurándote que todos los hoyuelos del Lux apunten hacia la parte interna del prisma.

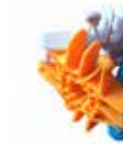

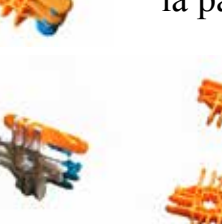

2. Haz 6 tiras de tres Lux cada una.

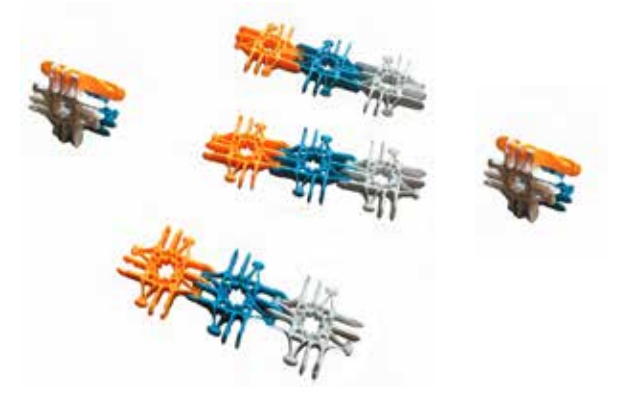

- 3. Conecta tres de las tiras al primer prisma.
- 4. Conecta las tiras al segundo prisma.
- 5. Repite conectando las tres tiras restantes al segundo prisma.

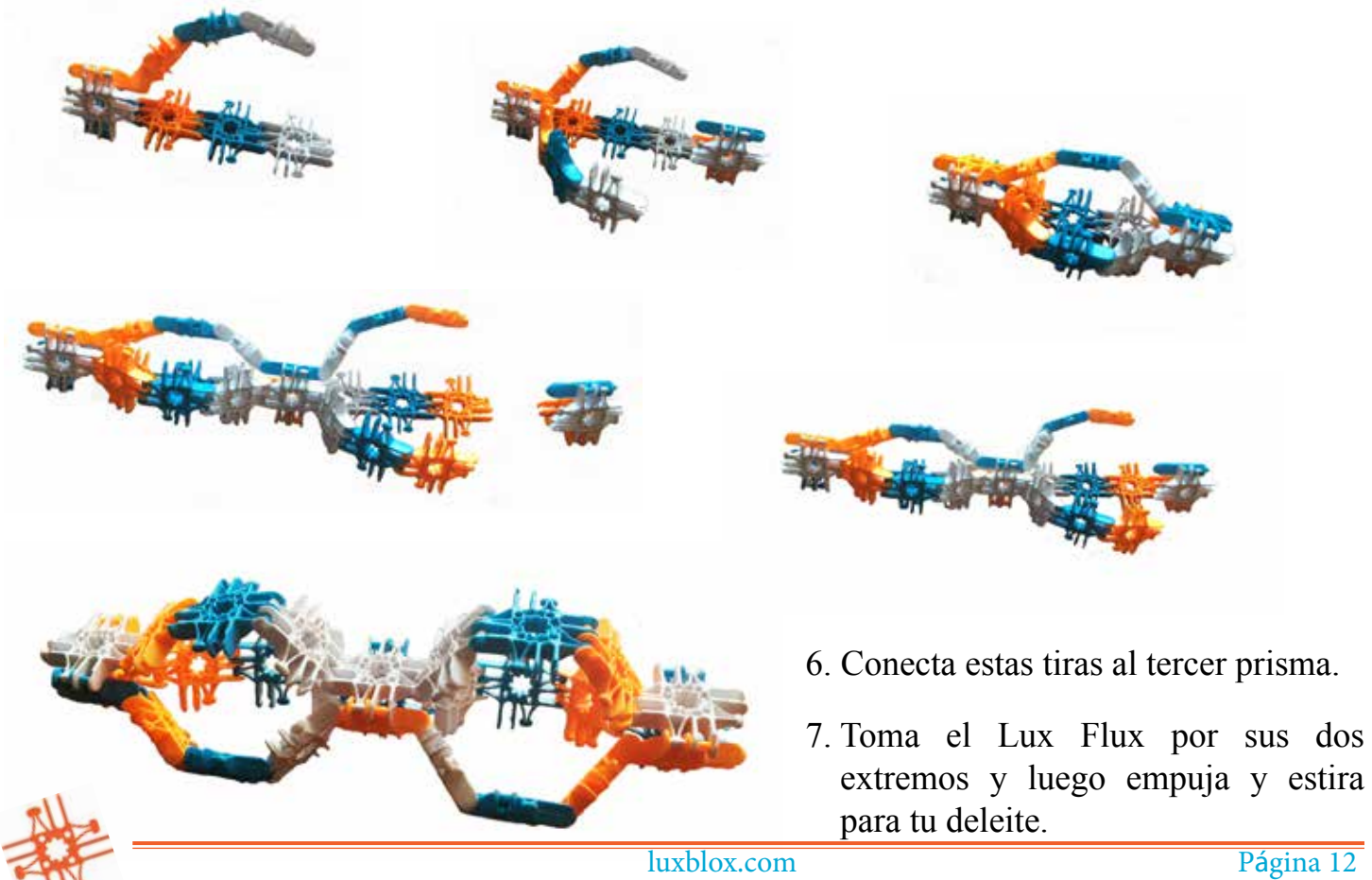

El Lux Flux es un enlace o mecanismo de Sarrus que convierte el movimiento lineal en movimiento circular. El Flux triangular usa prismas triangulares posicionados en la misma dirección. Los prismas se unen uno a otro con las tres cadenas de Lux. El movimiento lineal hacia adelante y hacia atrás causa un arco circular de movimiento.

El Flux (flujo) es un movimiento común en la naturaleza. Este demuestra la transferencia de fuerza de una dirección recta a un movimiento circular. Esta transferencia de fuerzas mecánicas ocurre todo el tiempo en la naturaleza, virtualmente en todo lo que vemos. Aún en nuestros cuerpos, podemos ver estos enlaces de movimiento.

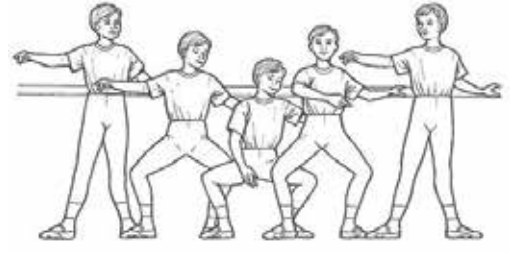

¡Los estudiantes pueden demostrar este movimiento con sus propios cuerpos! Empezando con

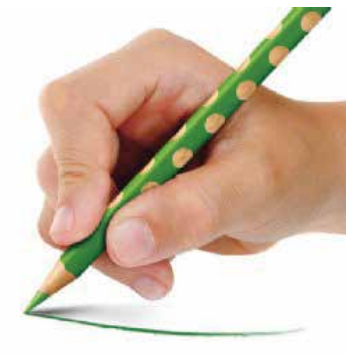

sus dedos en un movimiento de agarre en forma de trípode, ellos podrían replicar este enlace.

En ballet, existe un tipo de sentadilla llamada Plié. Se realiza apuntando tus pies hacia afuera y doblando las rodillas. Plié es una palabra francesa que significa 'doblar'. Si los estudiantes se agachan hacia el suelo hasta que sus talones se despeguen del piso, estarían haciendo un 'Grand Plié'. Si sus talones permanecen en el piso y solo se están agachando parcialmente, estarían haciendo un 'Demi Plié'. Esto también demuestra

el movimiento del enlace.

Se puede expandir el Flux haciendo puentes entre los enlaces.

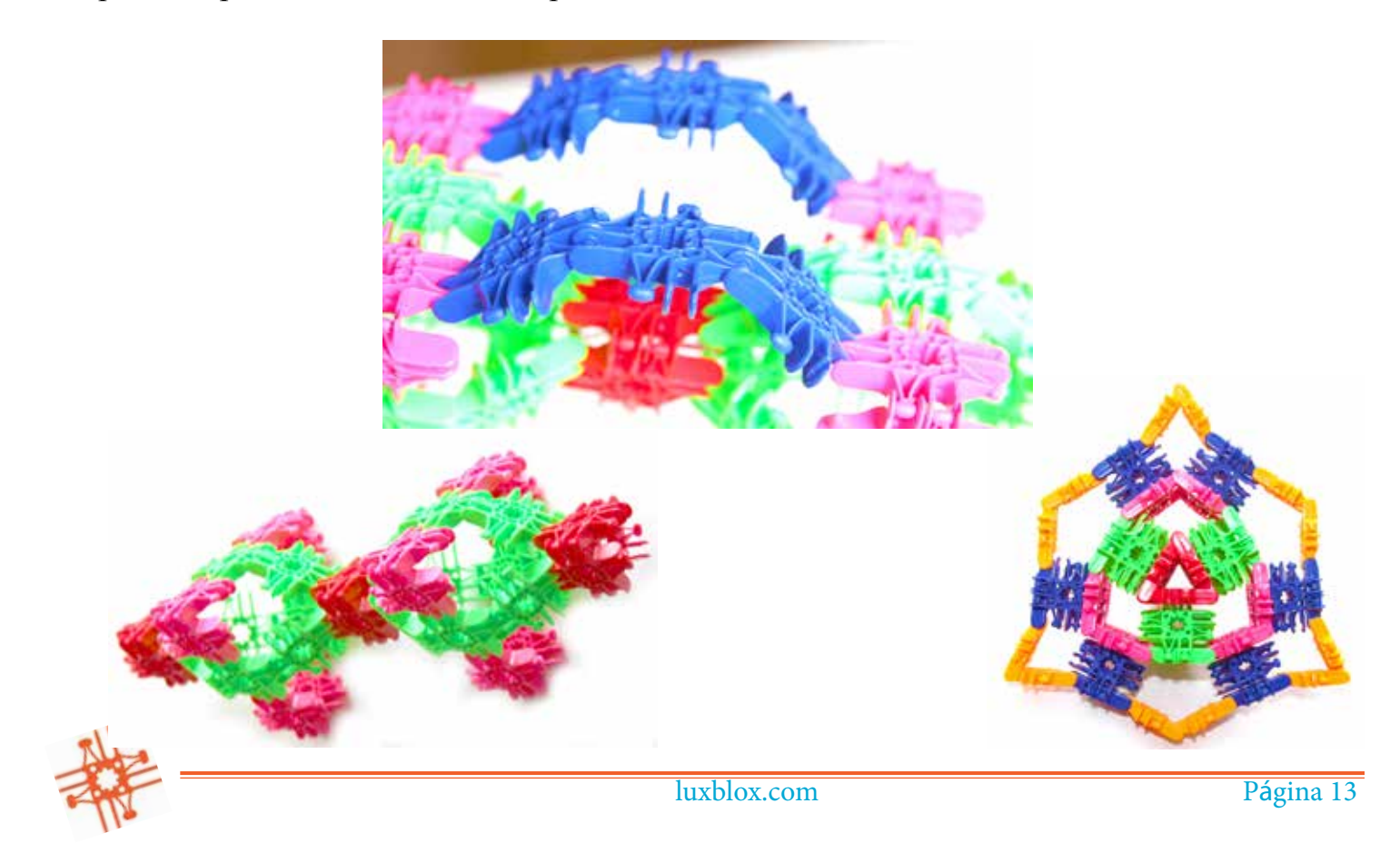

#### **El Cubo Lux Flex o Cubo Dinámico (30 piezas)**

Para construir el Cubo Flex, simplemente haz seis "signos de suma" de cinco Lux cada uno y ordénalos en configuración de cruz como se muestra abajo. Encaja los seis signos de suma en forma de cubo. ¡La estructura va a quedar algo blanda! Los estudiantes pueden imitar esto al poner sus manos juntas con solo las puntas de sus dedos tocándose y luego manipulando sus manos, siempre las tocando la punta de los dedos de los demás.

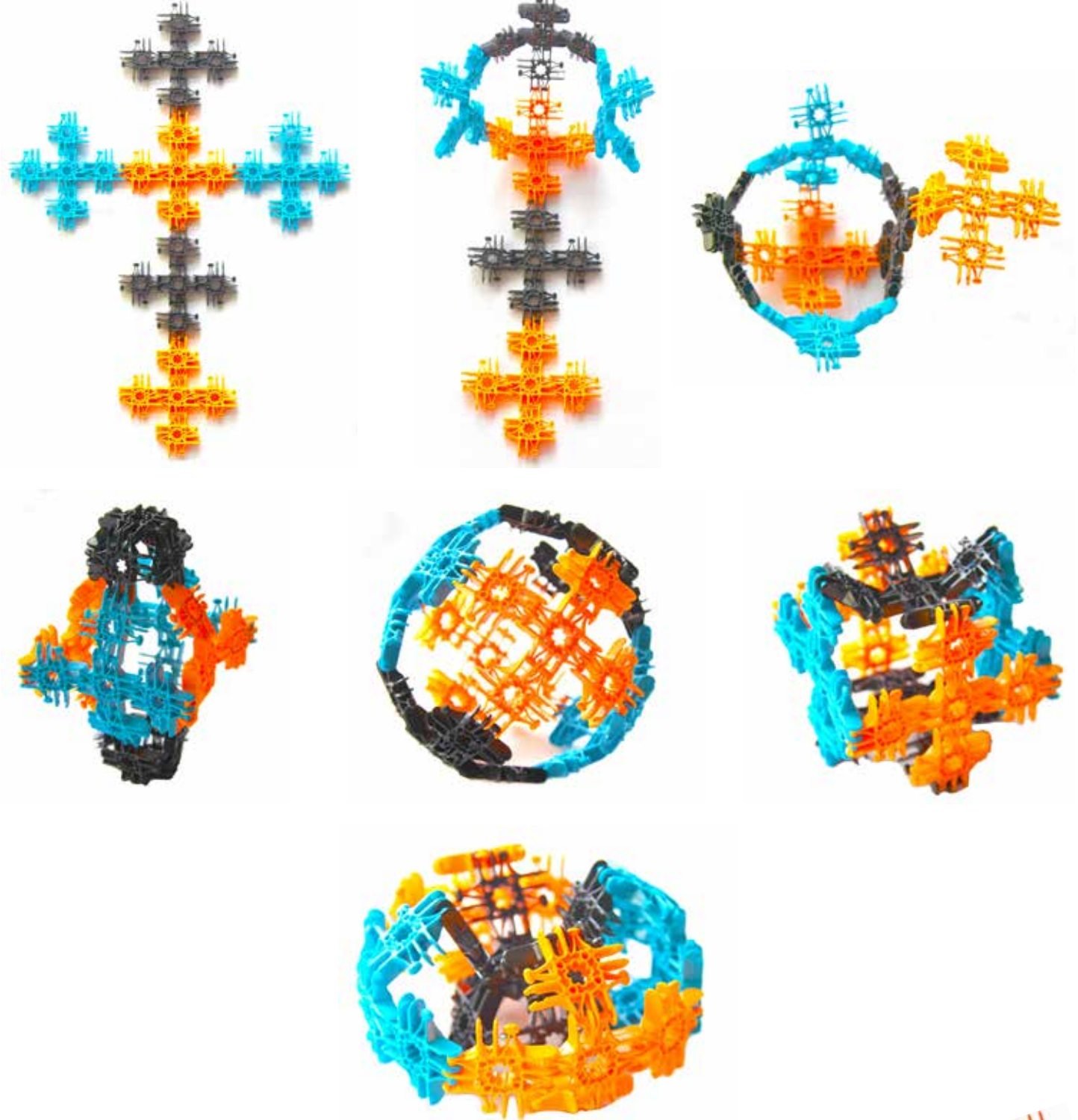

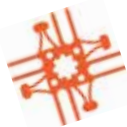

Página 14 luxblox.com

#### **El Gimbalgus o Cardán**

El Gimbalgus es una extraordinaria creación de Lux compuesta por "enlaces de cuatro barras". Cuando encajas cuatro Lux juntos, verás que, a diferencia del prisma triangular que se queda en una sola posición, el prisma cuadrado se intentará mover de forma de diamante, a cuadrado, a diamante otra vez. Este movimiento puede ser aprovechado para hacer cosas increíbles.

Comienza por construir ocho prismas cuadrados. Asegúrate que todos los hoyuelos apunten hacia el lado interno para que se conecten adecuadamente a este modelo.

Luego, comienza a conectar los prismas entre sí. Primero haz un anillo de cuatros prismas como se muestra abajo con los prismas azules y amarillos. Luego, agrega los prismas de arriba y abajo (rojos) para completar el Gimbalgus.

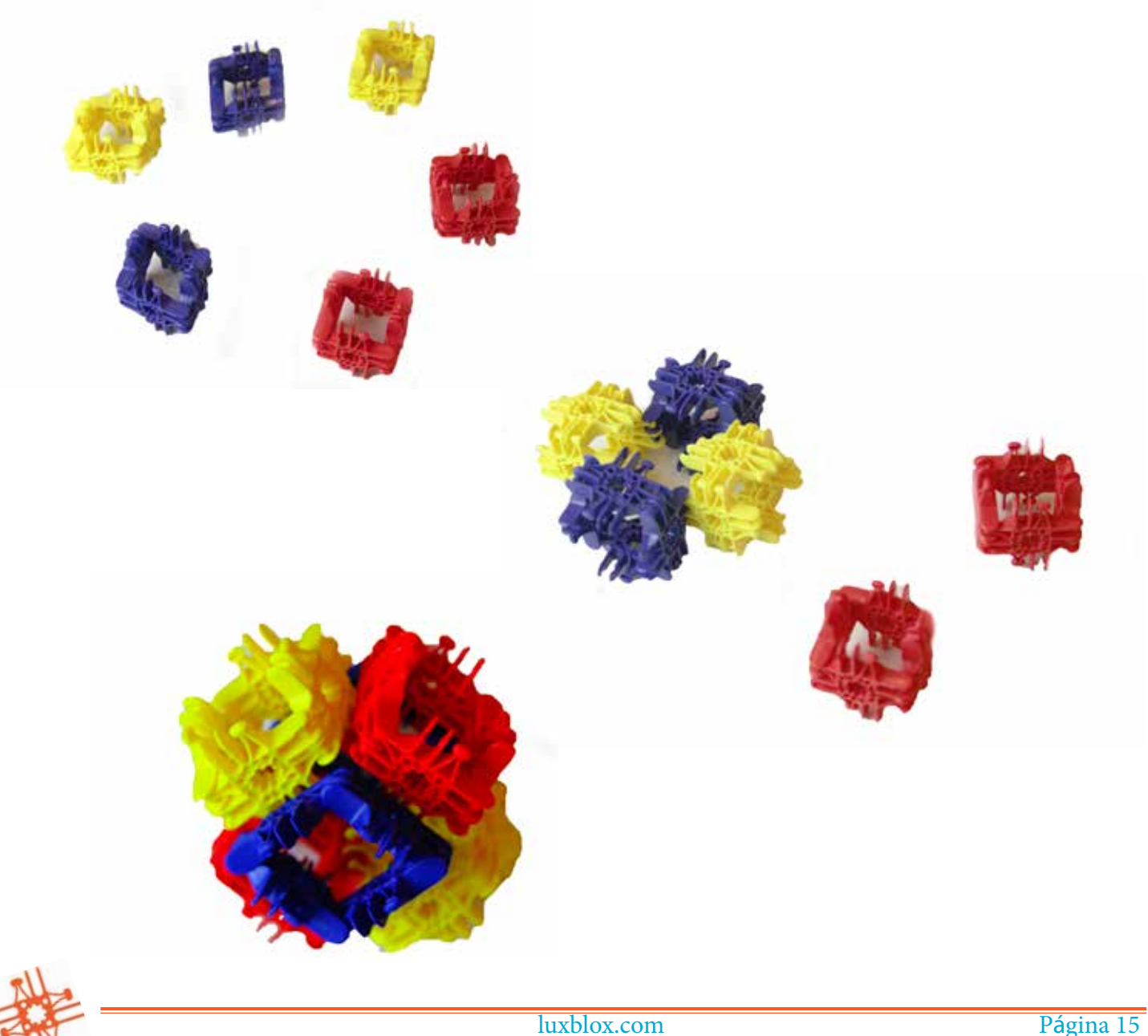

#### **¿Qué ocurre en el Cardán o Gimbalgus?**

Se puede notar que los lados del Gimbalgus se pueden mover libremente de una forma de diamante o rombo a cuadrado y de nuevo a rombo con los ángulos adecuados del rombo original. Dado que hay seis de estas formas movibles enlazadas entre sí, estas son libres de moverse, pero con las restricciones del sistema al cual están unidas. ¿No crees que es una idea interesante? ¿No es así como funciona la libertad dentro de nuestra sociedad? Somos libres dentro de un sistema concertado basado en leyes, un gobierno u oficiales electos, y reglas las cuales acordamos seguir.

Los Lux que no están conectados entre sí tienen la mayor libertad pero acaso ¿son interesantes cuando no están conectados a otros? ¿Qué tanto pueden lograr al no estar conectados a otro Lux?

¡Uhmmm! ¡Este es uno de esos momentos educacionales!

¡Intenta también construir un Gimbalgus triangular! Solo necesitas hacer tres prismas cuadrados y dos prismas triangulares. Primero haz un anillo con los tres prismas cuadrados. Luego conecta un prisma triangular tanto arriba como debajo de las aberturas triangulares. Este Cardán también realiza un movimiento oscilatorio. Tiene menos libertad de movimiento que su primo cuadrado, pero también es un movimiento bastante útil.

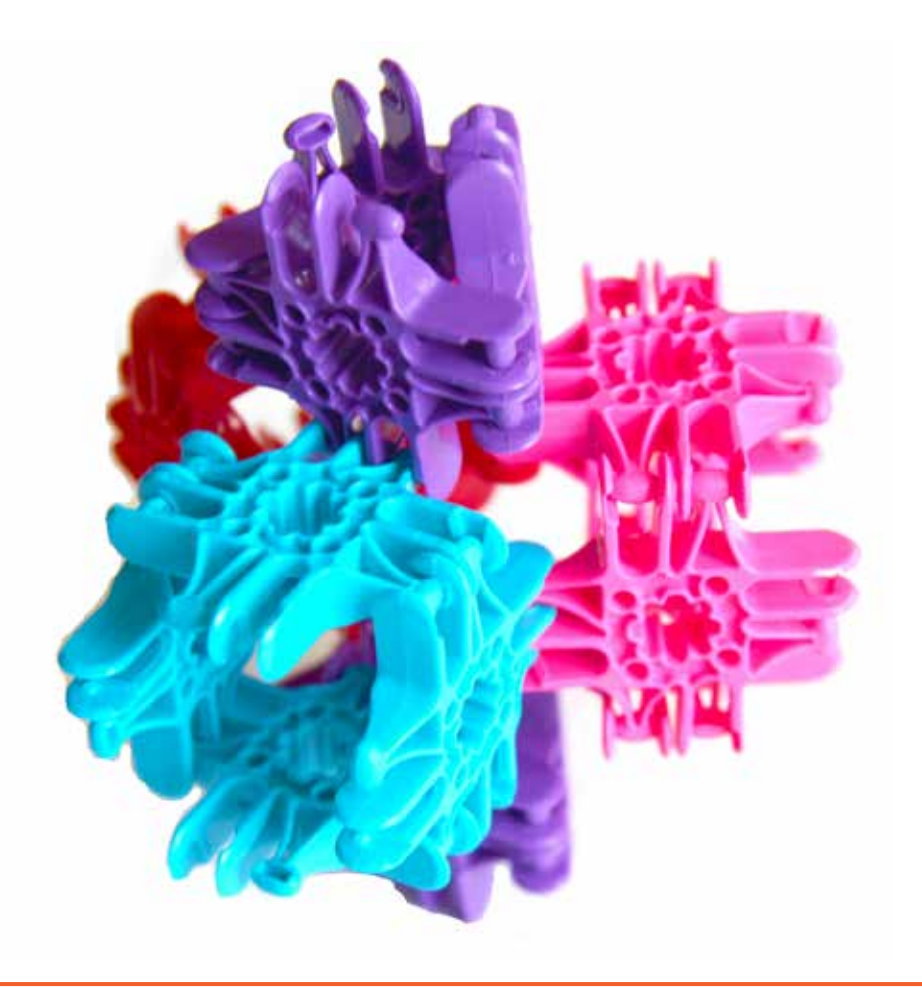

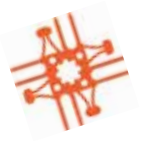

#### **El Artropodón (68 piezas)**

Para construir animales segmentados como el Artropodón, simplemente debes realizar una

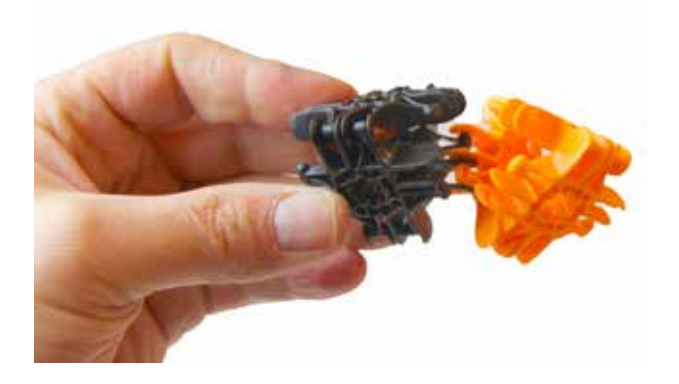

Octobola de Lux para el cuerpo (ver página 26) y agregar las piernas segmentadas hechas de prismas triangulares.

Un artrópodo (del Griego arthton, "junta" y pous "pie") es un animal invertebrado que tiene un exoesqueleto (esqueleto externo), un cuerpo segmentado y apéndices articulados (apéndices conectados).

Los artrópodos son del phylum Artrópoda, que incluye

insectos, arañas y crustáceos (cangrejos, langostas, langostinos, camarones, polillas y percebes). Los artrópodos están caracterizados por sus extremidades articuladas y sus cutículas rígidas. El

cuerpo de los artrópodos consiste en segmentos, cada uno con un par de apéndices. Su versatilidad les ha permitido convertirse en una de las especies más exitosa en la mayoría de los ecosistemas. Tienen más de un millón de especies, constituyendo más del 80% de la totalidad de la especie de animales vivientes, algunas de las cuales, a diferencia de la mayoría de los animales, son muy exitosas en ambientes secos.

Las ventajas de tener un caparazón externo duro son evidentes. Pero ¿Qué tal si esos caparazones pudieran ser abisagrados a otros? ¿Cuáles serían sus ventajas entonces?

Haz que tus estudiantes construyan un Artropodón, luego pídeles que hagan variaciones en el diseño para ver si son capaces de hacer que su criatura tenga otras ventajas.

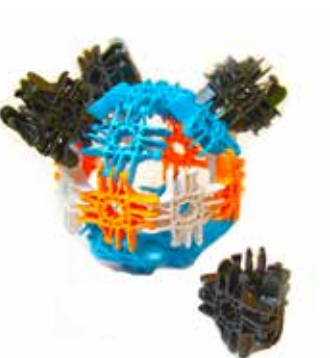

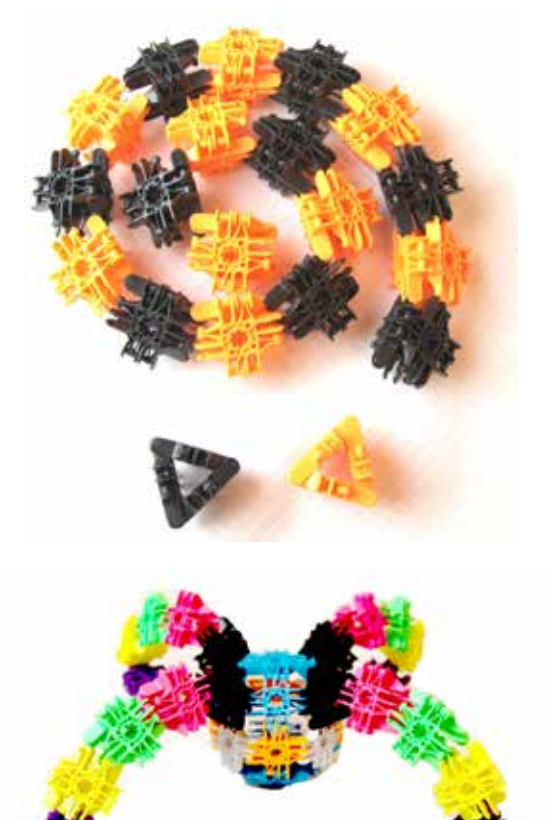

#### **Creatividad con Criaturas**

Haz que los estudiantes consideren qué atributos les gustaría que tuviera su criatura y luego hazlos trabajar en la creación de esta usando Lux.

Su criatura puede tener una combinación de caparazones duros y estructuras móviles que puedan servir para moverla en tierra o a través del agua (o aire). Su criatura puede tener características tales como atrapar comida, defenderse de ataques, moverse rápidamente o en diferentes direcciones. Los estudiantes pueden defender su diseño y el grupo puede discutir qué criaturas serían más exitosas en diferentes ambientes. Este es un puente natural a una discusión acerca de ecología y la cadena de alimentos, así como un agradable punto de partida para iniciar una caminata en exteriores y recolectar especímenes para analizar de regreso en el salón. ¿Pueden los estudiantes imitar las criaturas que descubrieron en el ambiente silvestre con sus Lux en el salón?

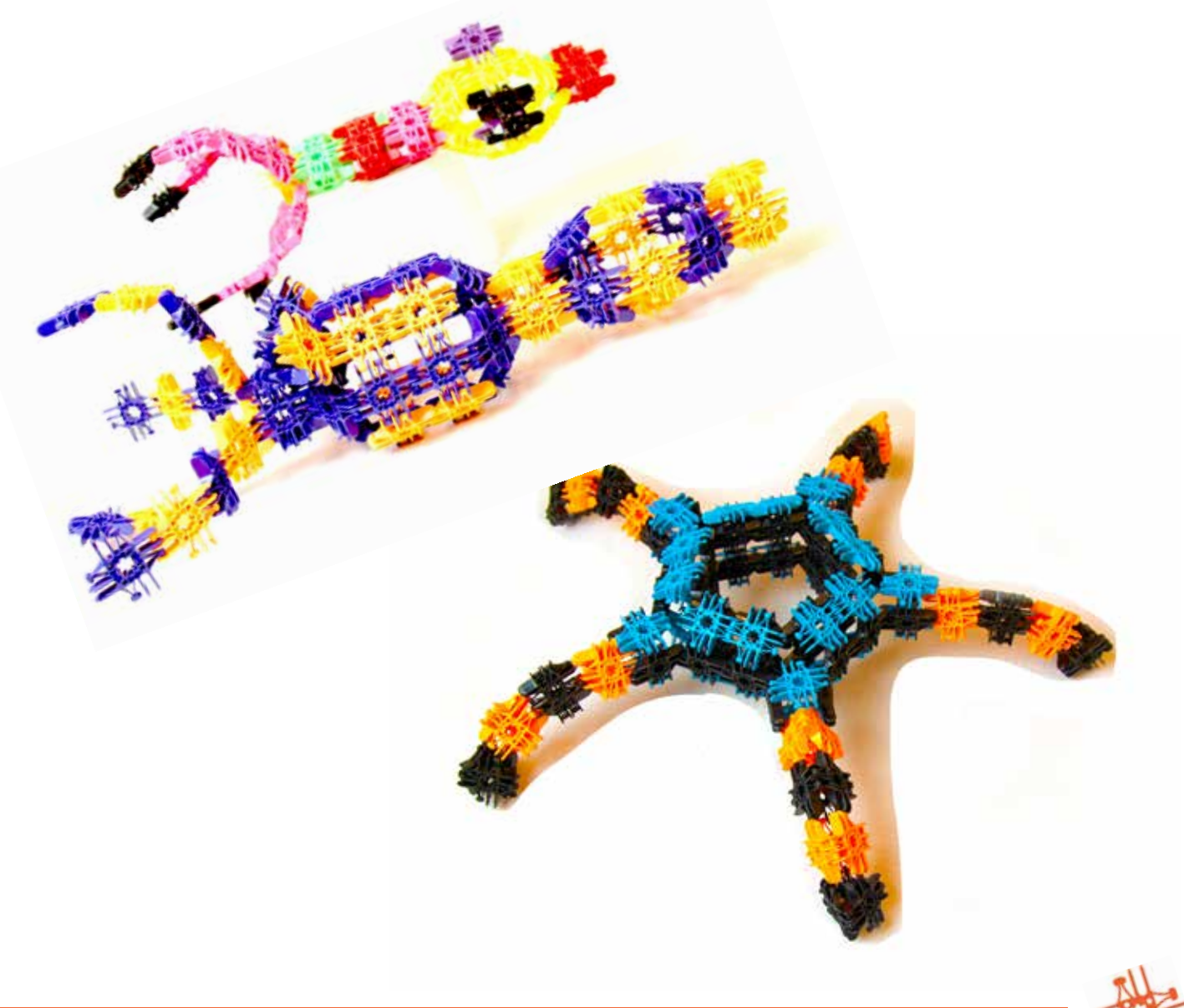

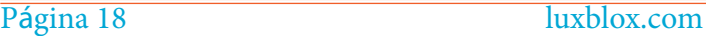

### **Matemática**

La primera cosa que puedes hacer con Lux son cadenas o tiras. Estas son excelentes piezas para la manipulación, ya que cada bloque puede servir como una unidad. Aquí aprenderemos a contar, clasificar, el vocabulario de las formas, perímetro, área de superficie y los sólidos geométricos.

Los Lux hacen un fuerte chasquido cuando se encajan unos con otros. Esto puede ser muy placentero y requiere una pequeña cantidad de esfuerzo, aun para una persona pequeña, especialmente si los Lux se colocan en una superficie plana y se presiona uno sobre el otro.

Un excelente trabajo a asignar a estudiantes que están empezando a contar es pedirles que creen tiras con una cierta cantidad de Lux. Después de que hayan hecho docenas de estas tiras, la idea de la cantidad estará más internalizada en su cerebro por la simple actividad mecánica de construirlas.

¿Cuántos diferentes tipos de cuadrángulos podemos hacer a partir de dieciséis Lux?

Veamos. Podemos hacer un cuadrángulo de 16 por uno (16x1). Podemos hacer un cuadrángulo de ocho por dos (8x2). Podemos hacer uno de cuatro por cuatro (4x4). ¿Cuánto es eso? ¿Tres?

Esta es una manera genial de cuestionar a los estudiantes y hacerlos pensar acerca de familias de números. Muchos artesanos utilizan el "ancho por largo" cuando miden algo. Así, que por ejemplo, tu puedes decir "por favor realicen una tira de Lux de dos por siete". Pronto podrás introducir el noción de que el "por" puede interpretado como "multiplicado por".

También pueden presentar el concepto de reversibilidad, y preguntarles que tan larga sería una tira si esta tuviera 2 piezas de ancho y estuviera hecha con 8 Lux. El objetivo para el estudiante es internalizar el proceso y desarrollar fluidez con los números. Esto también los preparará para el concepto de área de superficie.

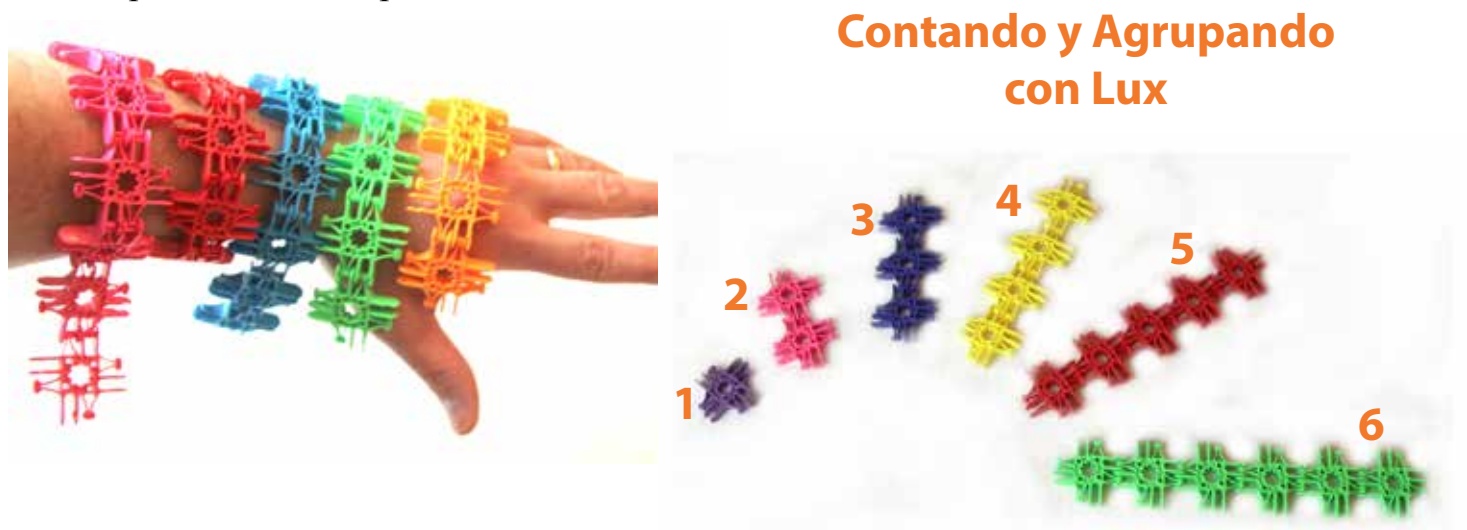

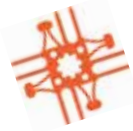

#### **Tiras de Velocidad**

Una forma de contar y enumerar familias con fluidez es a través de la repetición y la velocidad. El no dar tiempo para contar mecánicamente ayuda a programar mentalmente los patrones de números en el cerebro. La meta es realizar las relaciones entre los números sin esfuerzo. A esto lo llamamos fluidez.

Las tiras pueden ser identificadas como de cierto "ancho por largo" número de bloques (o área de superficie). En este sentido la tira de color azul sería de 2 por 10, 20 Lux. La naranja es de 3 por 5, 15 Lux. La roja de 4 por 7, es decir, 28 Lux.

Los estudiantes pueden construir sus propias tiras y se pueden hacer juegos en el que cada equipo rete a los demás.

Las familias de números también se pueden estudiar con las tiras de velocidad.

Los Lux también pueden ser usados como un tipo de moneda para contarlas.

Los estudiantes pueden crear sistemas en los cuales cada color puede representar un valor de otro color de Lux. Por ejemplo, diez Lux naranja pueden valer un Lux azul, diez Lux azules valen un Lux verde, diez Lux verdes valen uno rojo, diez rojos valen uno morado, etc

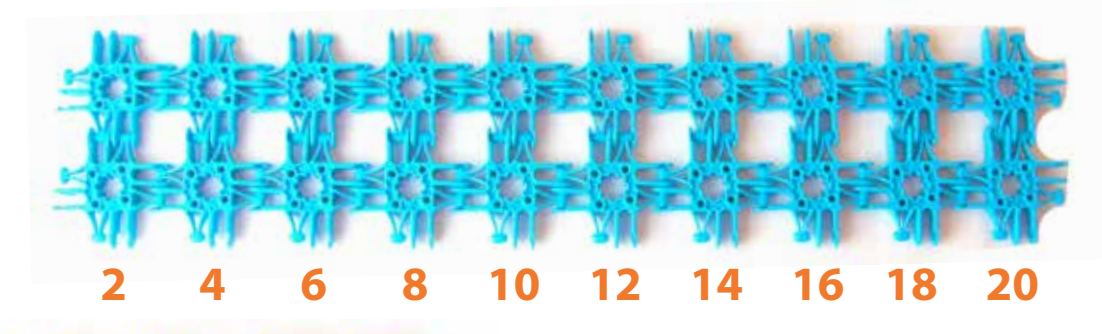

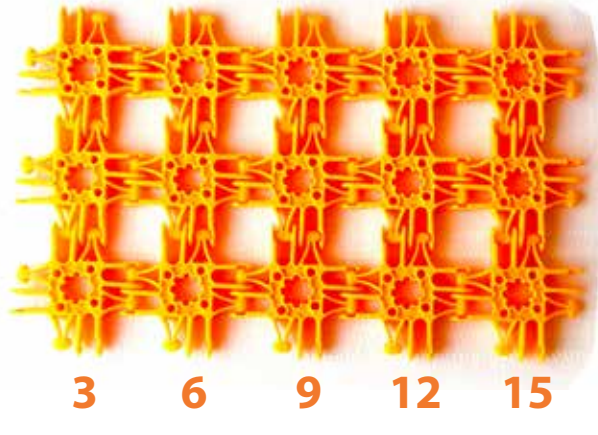

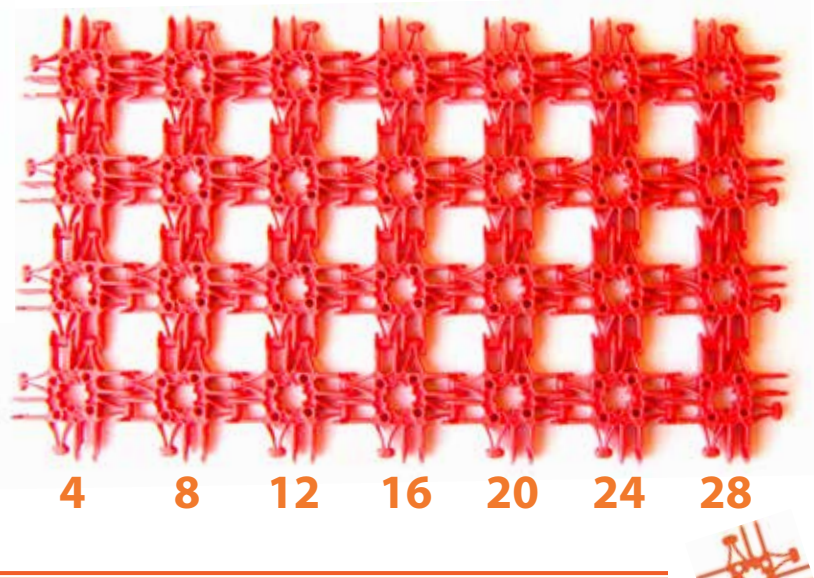

.

#### **Números Cuadrados**

Haz que los estudiantes construyan una especie de tarjeta de memoria con Lux para que los ayude a reforzar lo aprendido sobre números cuadrados. Utilizando los Lux cuadrados, ellos pueden ver que la configuración azul tiene un lado de longitud tres y es un cuadrado. Es un "tres al cuadrado".

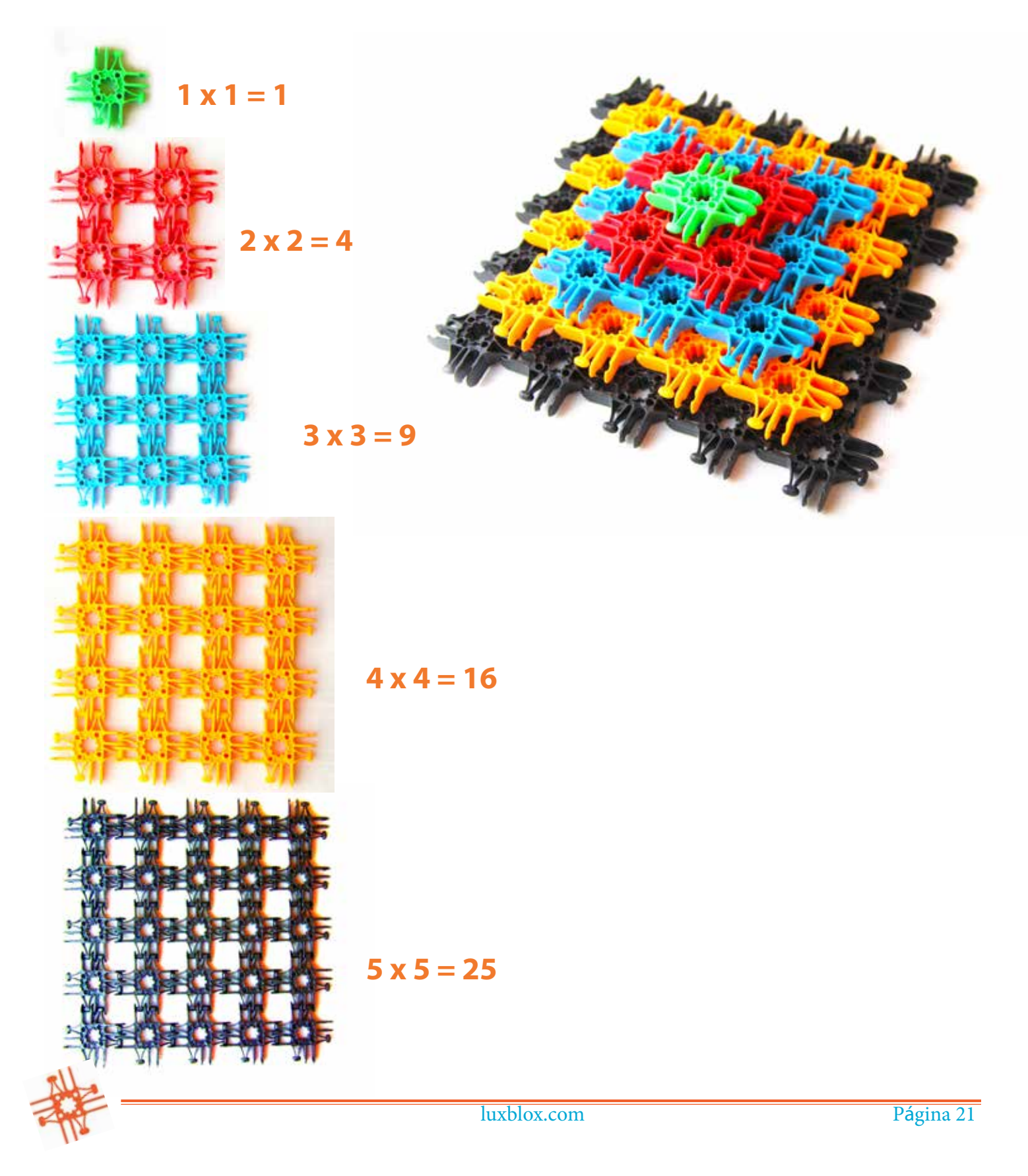

#### **Perímetro**

Esta es una excelente oportunidad para introducir los problemas de perímetro y área usando Lux como el cercado en una granja, por ejemplo. Los Lux se pueden colocar y mantener parados, y los estudiantes pueden diseñar su corral de acuerdo a ciertas especificaciones como, "Laura tiene una cerca de longitud 24, ¿Cuánto es lo más angosto que puede ser su corral? ¿Cuánto es lo más largo que puede ser?

Tal vez los estudiantes necesiten hacer un corral para caballos que son famosos por brincar muy alto y escapar, entonces ellos necesitarán construir un corral que sea de dos Lux de alto. Si ellos tienen que diseñar un área cerrada con 36 Lux cuadrados, ¿Cuántos Lux necesitarán para construir la cerca?

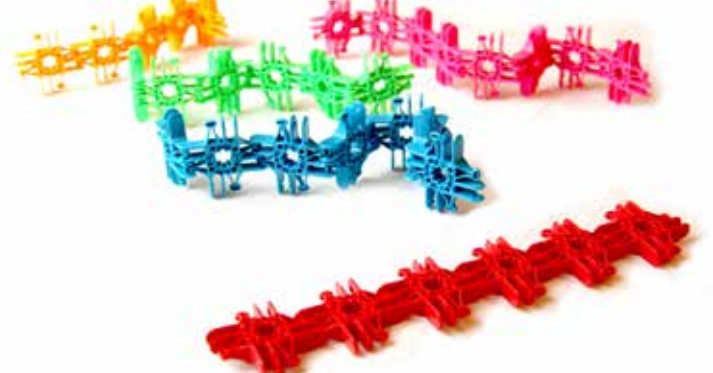

#### **Polígonos**

Un polígono es una figura plana que está limitada por una cadena finita de líneas rectas segmentadas, cerradas en un lazo para formar una cadena poligonal cerrada o un circuito. Los Lux en cada lado pueden representar nuestras líneas segmentadas vistas desde arriba.

El punto en el que los segmentos de Lux se encuentran son los vértices del polígono o esquinas. El interior del polígono algunas veces es llamado su cuerpo. Un n-gono es un polígono con "n" lados; por ejemplo, un triángulo es un 3-gono. Un polígono es un ejemplo bidimensional del politopo más general en cualquier número de dimensiones.

Vamos a usar cadenas de Lux para hacer polígonos definidos por sus lados. Mientras que construimos nuestros n-gonos, empezando con tres (el mínimo n-gono), comenzamos a ver que a medida que agregamos más lados, el n-gono se va suavizando, y aproximándose a la figura de un círculo.

- *Fila 1: 3-gono Triángulo, 4-gono Cuadrado, 5-gono Pentágono, 6-gono Hexágono, 7-gono Heptágono.*
- *Fila 2: 8-gono Octágono, 9-gono Nonágono, 10-gono Decágono.*
- *Fila 3: 11-gono Undecágono, 12-gono Dodecágono*

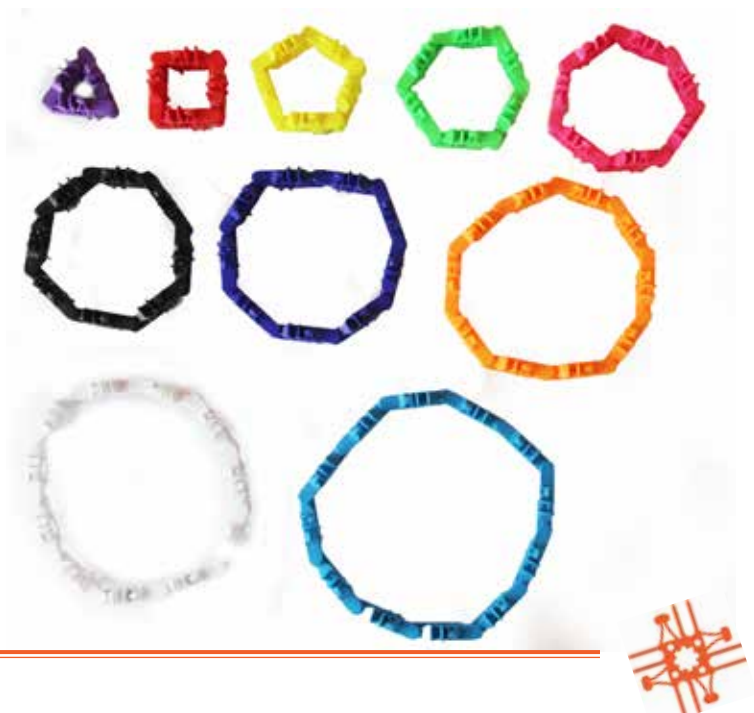

#### **Área de Superficie**

El simple hecho de construir es una hermosa oportunidad para explorar muchas ideas matemáticas y para reforzar habilidades básicas útiles.

Empezando por el cubo, haz que tu estudiante identifique que el cubo (o hexaedro) debe tener seis lados cuadrados. Una vez que hayan internalizado que el cubo tiene seis lados rápidamente comenzarán a usarlo como un atajo al estimar cuantos Lux necesitarán para hacer un cubo de cierta longitud de lado.

¿Cuántos Lux se necesitan para hacer un cubo de cierta longitud de lado L?

L x L x  $6$  = Total de Lux necesitados. Ó L al cuadrado por 6 es igual al área total.

Si el cubo debe ser de 3 Lux de altura, ¿cuántos Lux necesitarás para construirlo?

Respuesta: E=3, entonces  $3 \times 3 \times 6 = 54$  Lux en total.

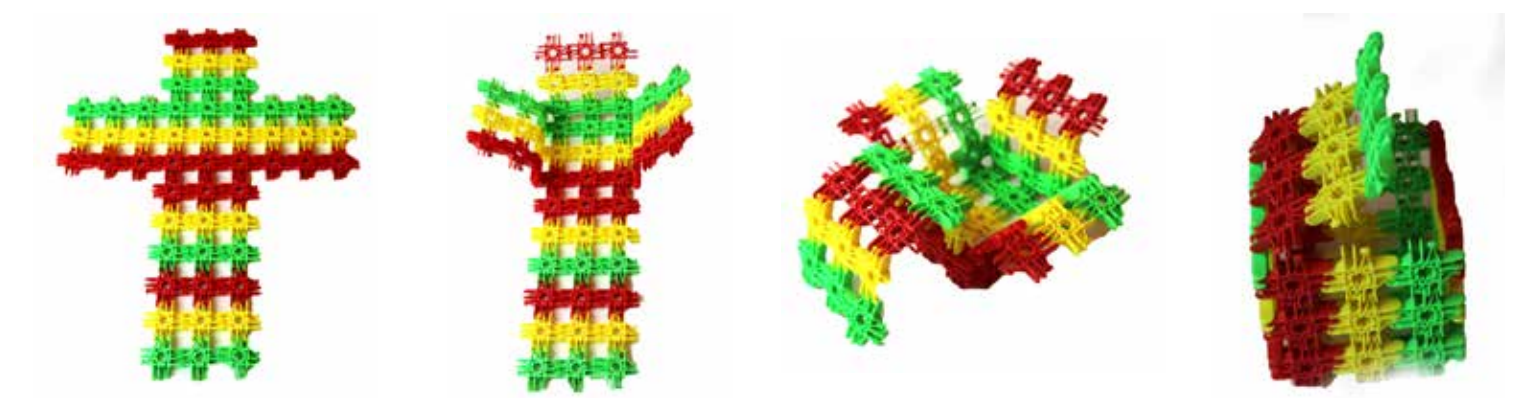

#### **Actividad**

Haz que los estudiantes creen cajas o cestas y otros artículos para usar en el salón de clases. Pueden ser de una dimensión específica o ser capaces de sostener una cierta cantidad de artículos (por ejemplo, cuatro manzanas). ¡Puede ser un reto!

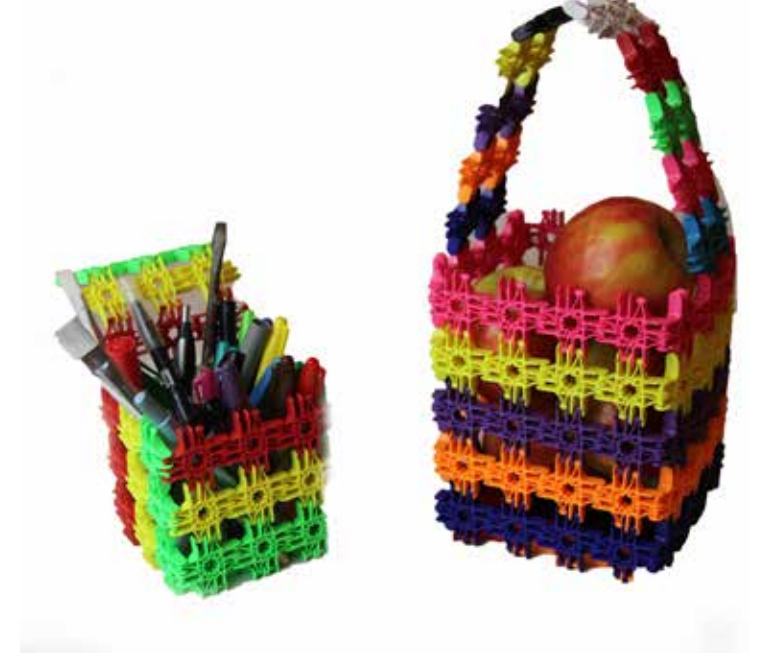

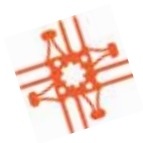

luxblox.com Página 23

#### **Probabilidad**

La probabilidad es una maravillosa manera de enseñar un amplio rango de conceptos y habilidades. Dado a que existen muchos juegos de probabilidad, podemos integrar el juego creativo en la clase de matemáticas.

Cubriremos tres construcciones que les pueden dar a tus estudiantes una variedad de juegos para jugar en el curso de sus estudios.

#### **Dado**

Para hacer un dado de Lux, simplemente haz una cruz de 6 Lux y dóblalos en forma de cubo. En la figura de abajo se muestran tres dados diferentes, cada uno con una probabilidad distinta al ser lanzado. ¿Cuál es la probabilidad de lanzar un naranja o negro con un solo dado? ¿Cómo cambia cuando se lanzan múltiples dados a la vez? ¿Quieres hacer una apuesta?

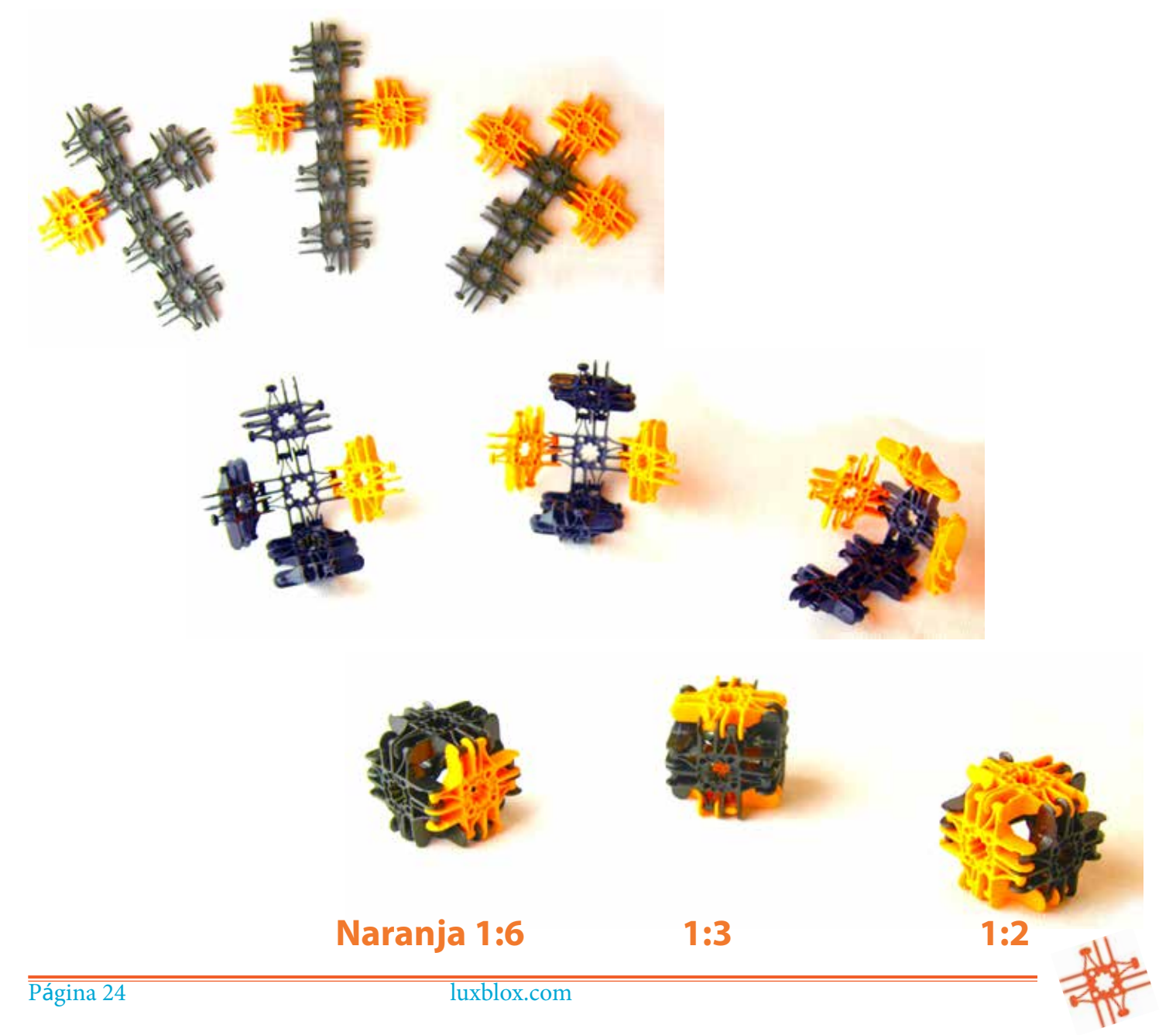

#### **Pirinola o Teetotum**

La pirinola es un trompo que gira y es usado para jugar y hacer apuestas. Tiene un cuerpo poligonal, originalmente de cuatro lados, marcado con letras o números que indican el resultado de cada giro. Conocido en inglés como Teetotum o T-totum, proviene del latín Totum que significa "todos" el cual está marcado por una T en uno de sus cuatro lados indicando que el jugador ganador puede tomar todas las fichas jugadas (Tomatodo).

También es conocido como dreidel, usado como juego infantil en el festival Judío de Hanukkah (Januca), o perinola en algunos países latinoamericanos. Algunos tienen seis u ocho lados, y son usados en juegos de mesa comerciales en lugar de un dado.

Las probabilidades de una pirinola cúbica están basadas en cuatro posibles resultados ya que tiene cuatro lados en los que puede detenerse.

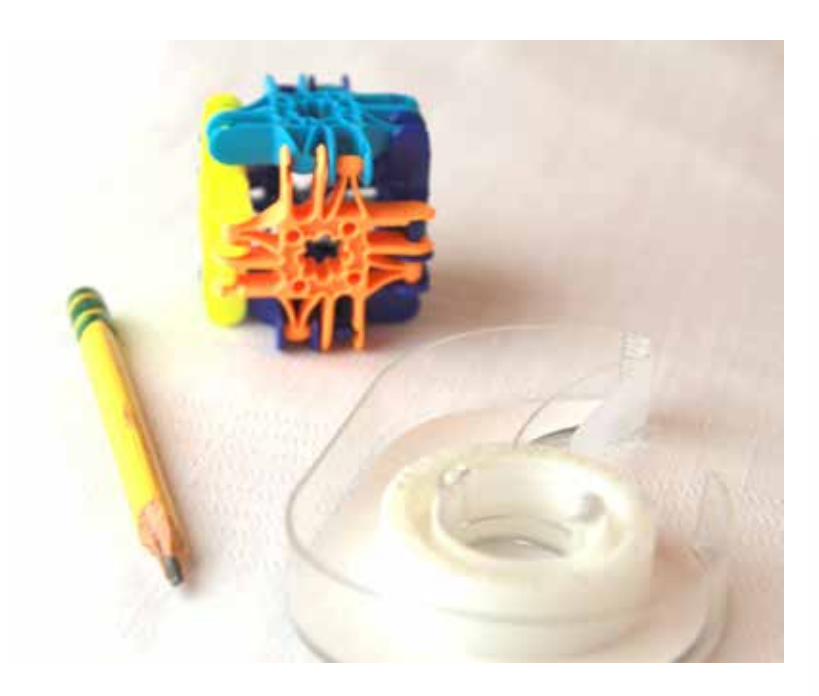

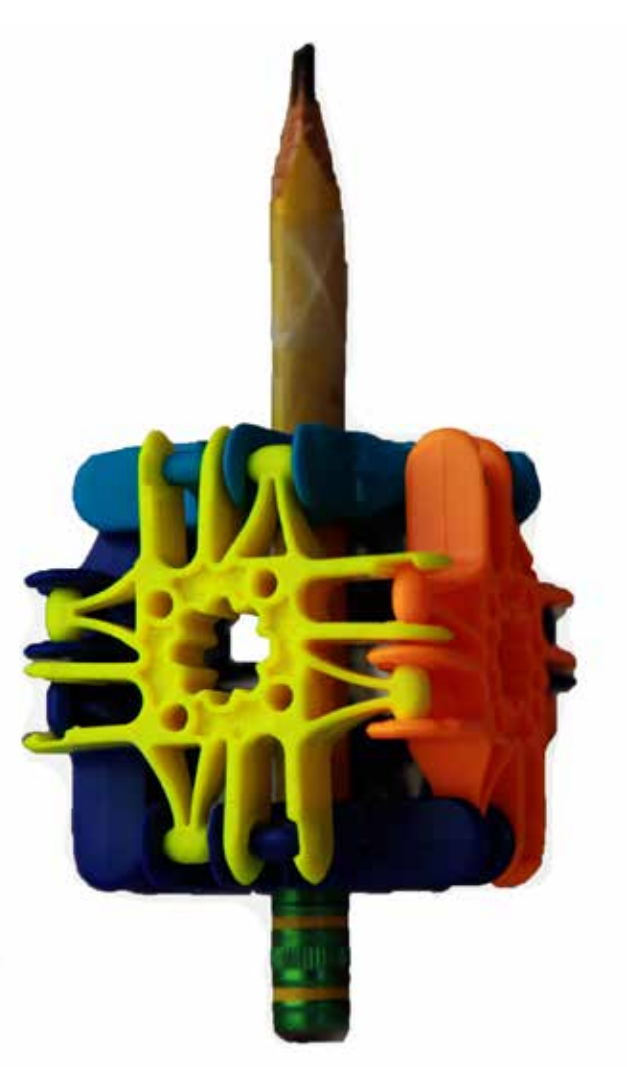

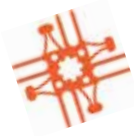

#### **¿Cómo construir Octobola?**

La Octobola está hecha de 18 Lux. Las Octobolas pueden ser lanzadas y usadas como ejercicio de probabilidad. Para hacer una Octobola, haz dos signos de cruz con cinco Luz cada uno. Luego haz un octógono con ocho Lux. Conecta los signos de suma a cada lado de la cadena de ocho.

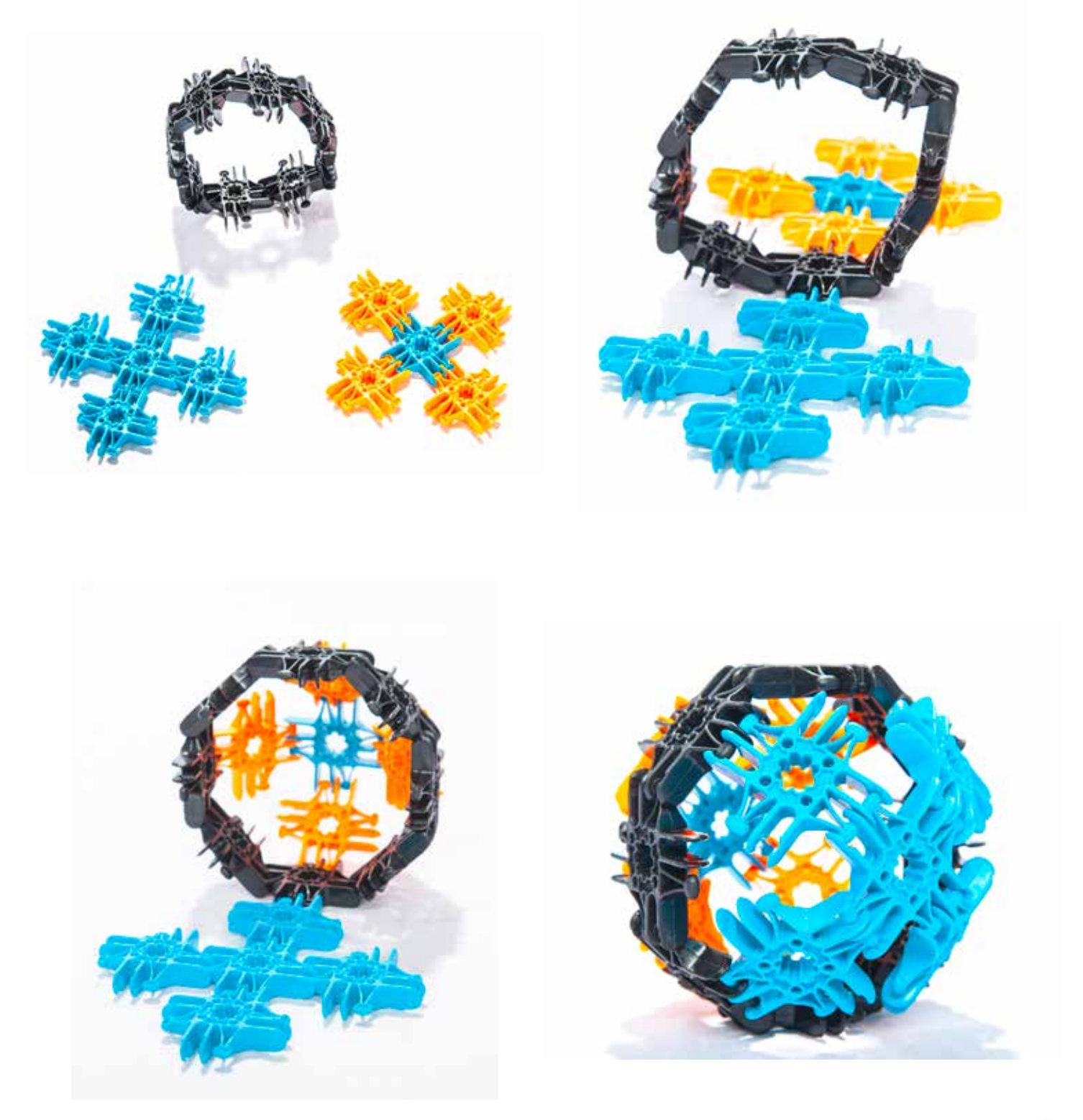

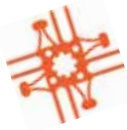

#### **¿Cuáles son las probabilidades?**

Aquí se muestran seis combinaciones que se pueden crear. Sería interesante hacer que los estudiantes creen estas bolas y luego las lancen un cierto número de veces y escriban cada resultado. Después de 20 o 40 lanzamientos, ¿Los resultados coinciden con las probabilidades?

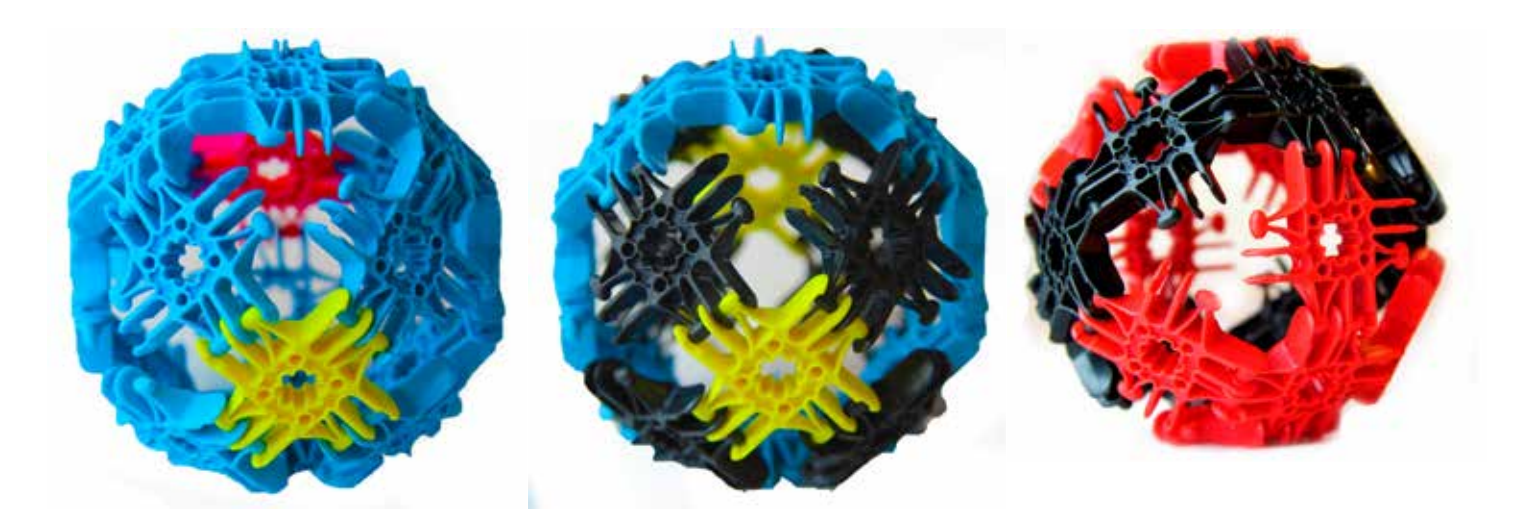

16 azul

1 amarillo, 1 rosado, 2 amarillo, 8 negro, 8 azul 8 negro, 10 rojo

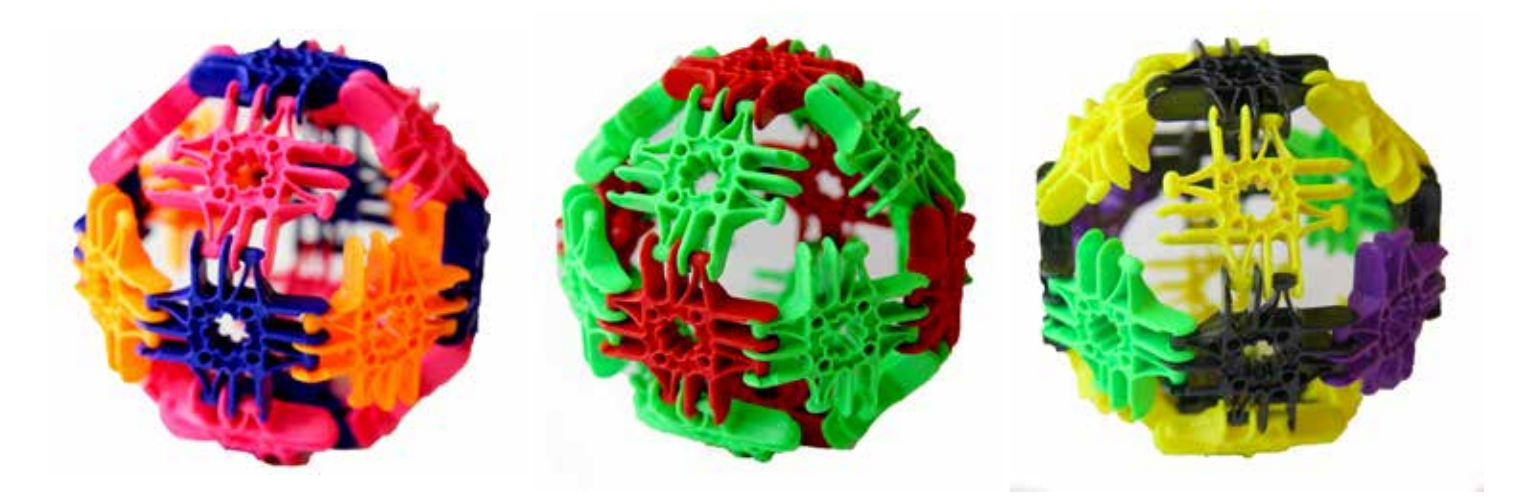

6 azul, 8 rosado, 6 rojo, 12 verde 8 amarillo, 2 morado, 4 naranja 2 verde, 6 negro

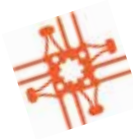

### **Pensamiento Tridimensional**

#### **Poliedros**

Un poliedro regular es muy simétrico, y todas sus caras son polígonos congruentes regulares los cuales están ensamblados de la misma manera alrededor de cada vértice.

Hay cinco poliedros finitos regulares y convexos, conocidas como sólidos Platónicos. Estos son el tetraedro, el cubo, octaedro, dodecaedro y el icosaedro.

Estos se pueden construir conectando tiras de dos Lux de ancho entre sí. También se pueden hacer conectando prismas.

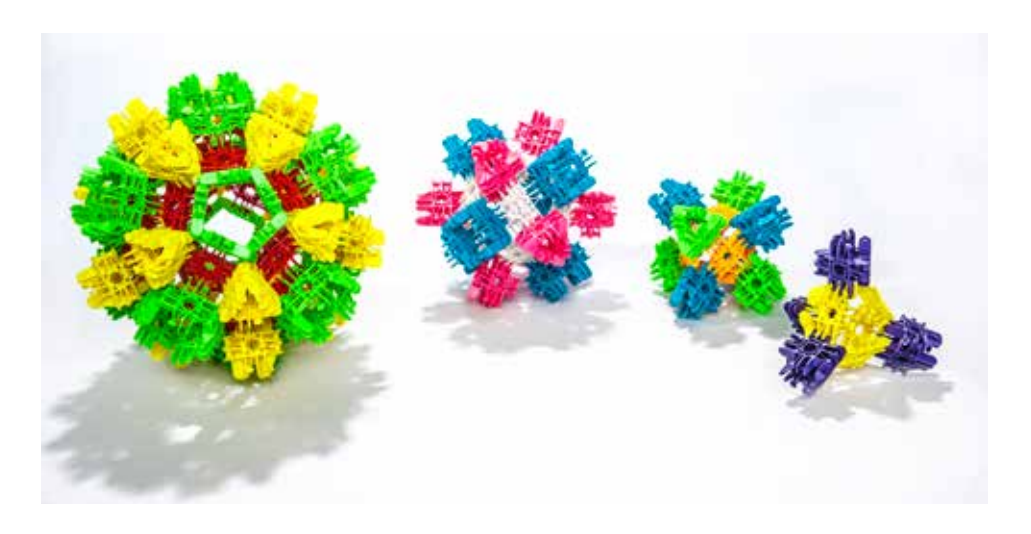

#### **Pirámides**

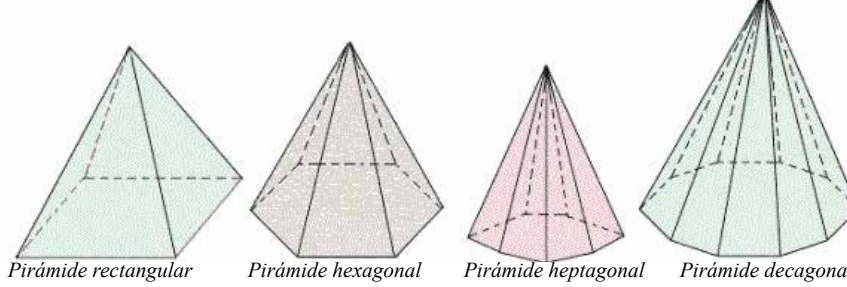

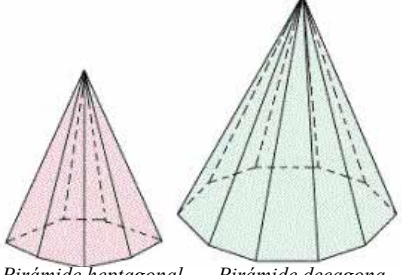

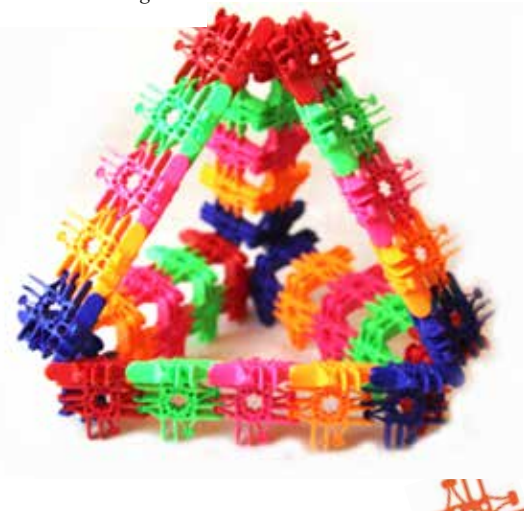

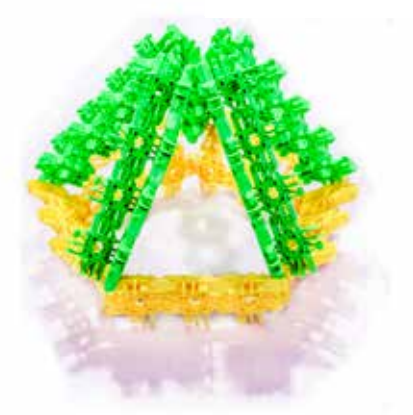

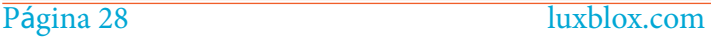

#### **Convirtiendo Enlaces en Prismas**

Los prismas son muy comunes, tanto en la naturaleza como en el mundo hecho por la mano del hombre. Un prisma es un cuerpo geométrico sólido cuyas dos bases son figuras iguales y paralelas, y sus lados son paralelogramos.

Los prismas pueden ser construidos fácilmente con Lux. Los puedes hacer sólidos, como los mostrados en la Figura A. También puedes hacerlos con las caras abiertas, usando los lados corrugados del Lux hacia afuera como se muestra en la Figura B. Te darás cuenta que los prismas hechos como en la Figura B son flexibles. La Figura B muestra prismas que se han deformado a prismas oblicuos. ¡Son realmente cardanes (Gimbalgus) grandes!

#### **Figura A**

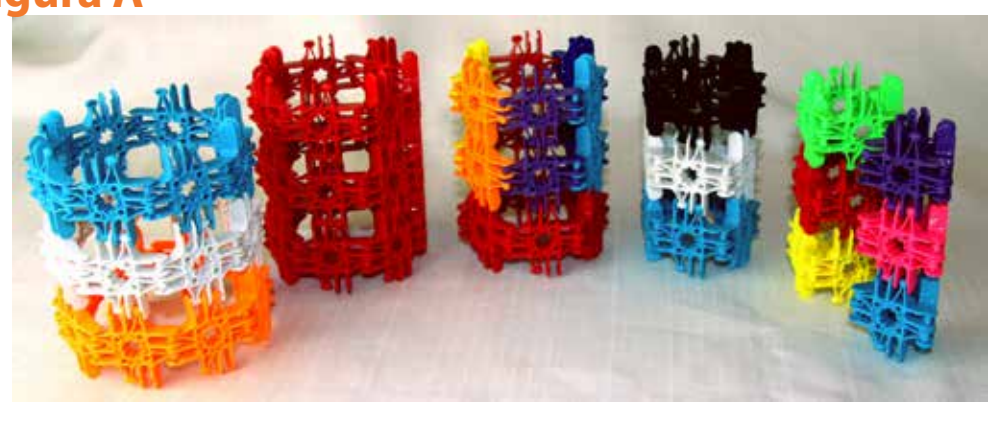

*un prisma hexagonal, un prisma pentagonal, un prisma cuadrado y un prisma triangular.*

*Figura A: Se muestra de izquierda a derecha un prisma octogonal, un prisma heptagonal,* 

*Figura B: Se muestra de izquierda a derecha un prisma hexagonal oblicuo, un prisma pentagonal oblicuo, un prisma cuadrado oblicuo y un prisma triangular oblicuo.*

*Figura C: Se muestra un prisma cuadrado tipo cubo. Nótese que las tiras de Lux de los lados están de manera convexa y no cóncava. Las esquinas están unidas por tres Lux, formando pirámides que aseguran el cubo en su lugar y lo previenen de moverse como lo harían en un enlace desbloqueado como en el cardán.* 

*Figura D: Se muestra un prisma cuadrangular oblicuo. Tal como su primo el cardán, este prisma oblicuo es libre de moverse y su forma puede variar entre rombo (diamante) y cuadrado.*

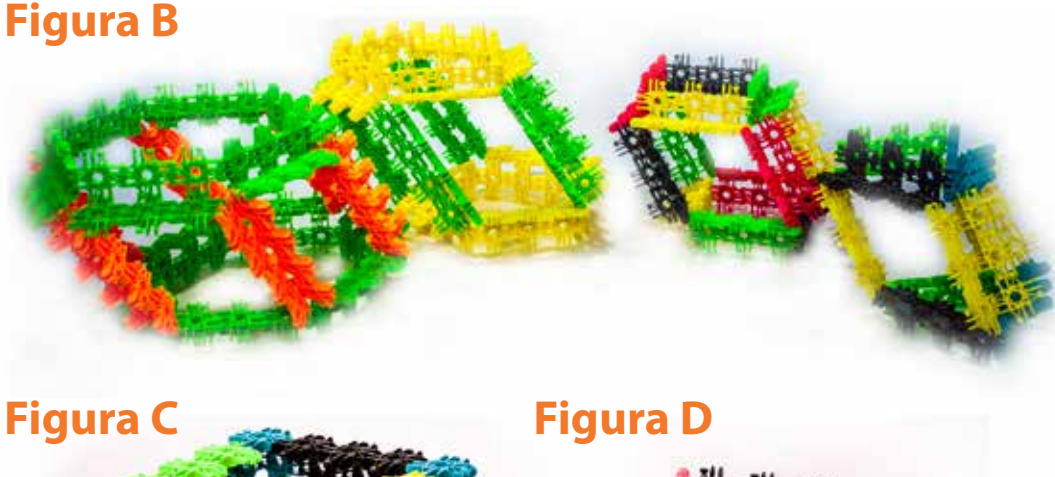

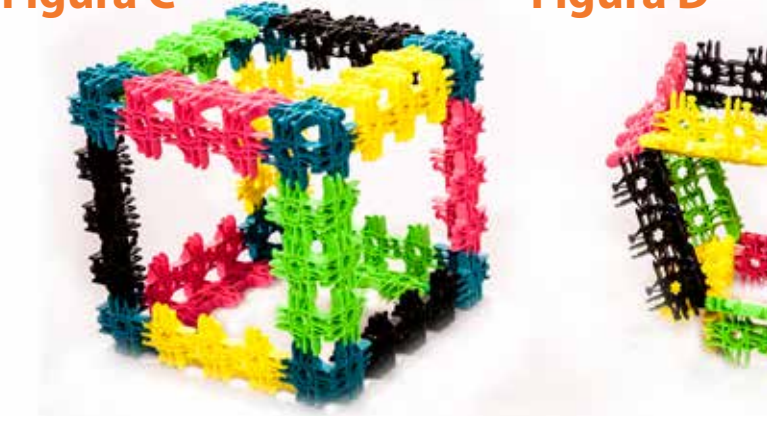

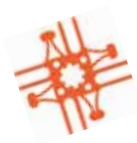

luxblox.com Página 29

#### **Diamantes y Hielo**

Si alguna vez pensaste que los diamantes y el hielo son similares, no te sorprenderás al saber que ellos comparten la misma estructura a nivel molecular. ¡Tanto los enlaces de oxígeno en agua y los enlaces de carbón en diamante organizan su estructura de cristal en el mismo tipo de red!. Podemos hacer esta molécula construyendo dos tipos de nodos, el tetraedro, Figura 1 y el tetraedro compuesto, Figura 2.

Asegúrate que al construir los prismas todos los hoyuelos apunten hacia adentro.

**Figura 1 Figura 2**

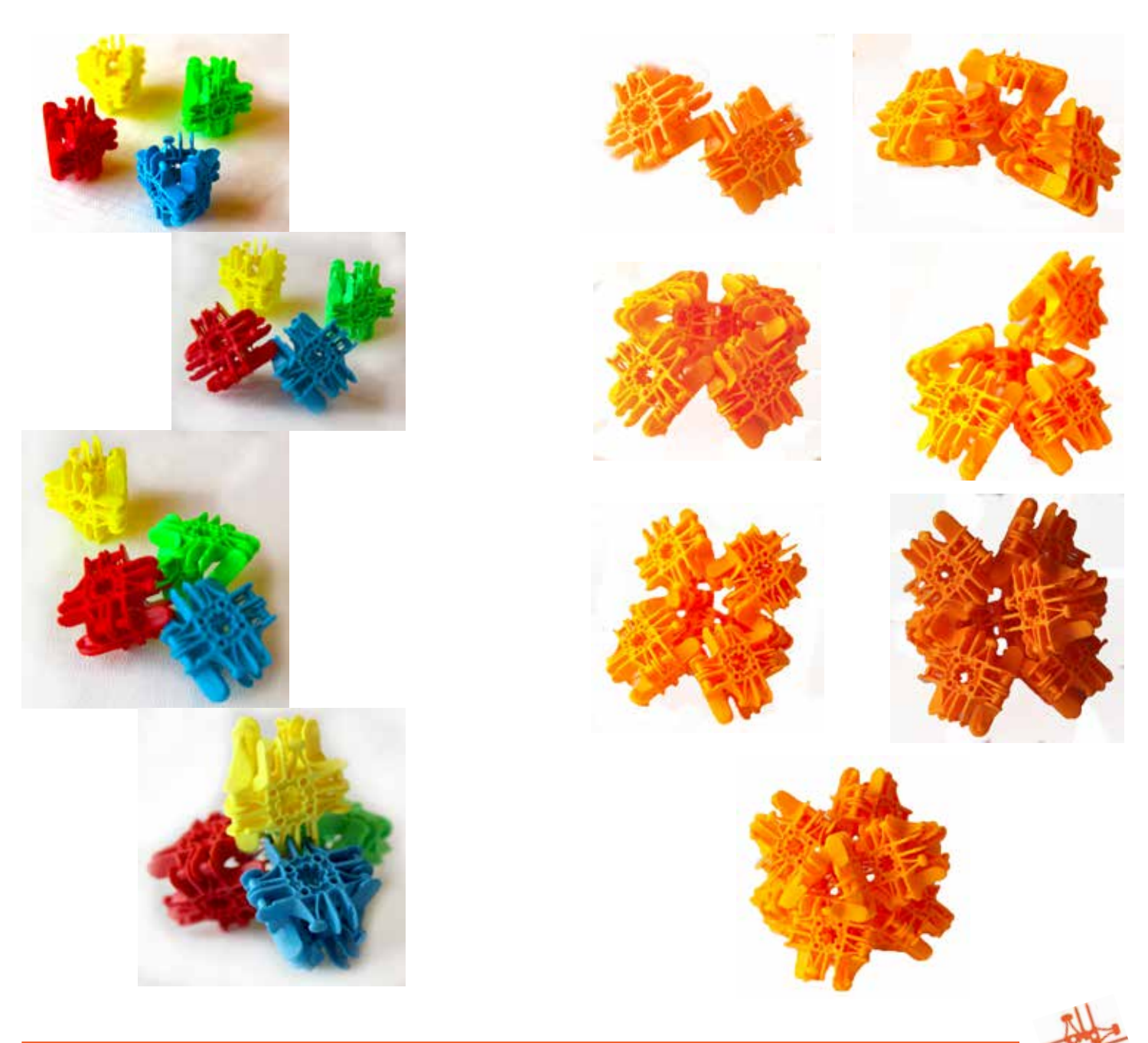

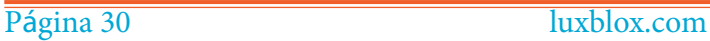

#### **Construyendo las moléculas de Diamante y Agua**

Primero construye 4 tetraedros compuestos, figura 1, y 7 tetraedros, Figura 2.

Conecta cada uno de los cuatro vértices del tetraedro a un tetraedro compuesto. Ver Figura 3.

Luego, conecta los seis tetraedros entre todos los tetraedros compuestos como se muestra en las Figuras 4 y 5.

Haz que los estudiantes exploren otras configuraciones moleculares y vean que más pueden hacer al combinar dos nodos en maneras diferentes.

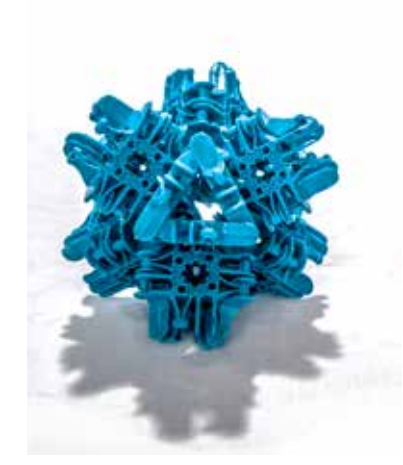

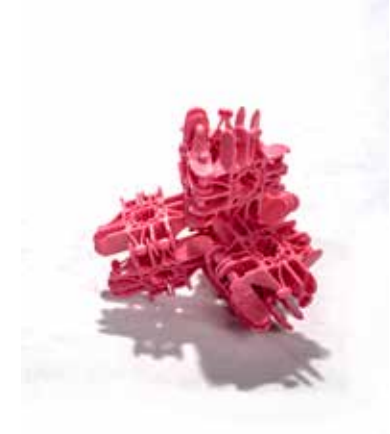

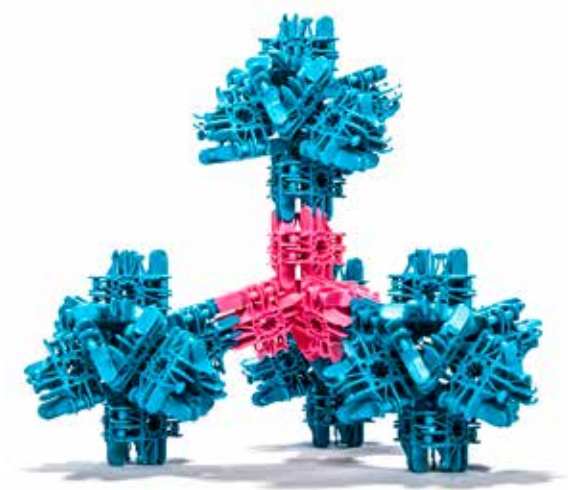

**Figura 1 Figura 2 Figura 3 Figura 4 Figura 5**

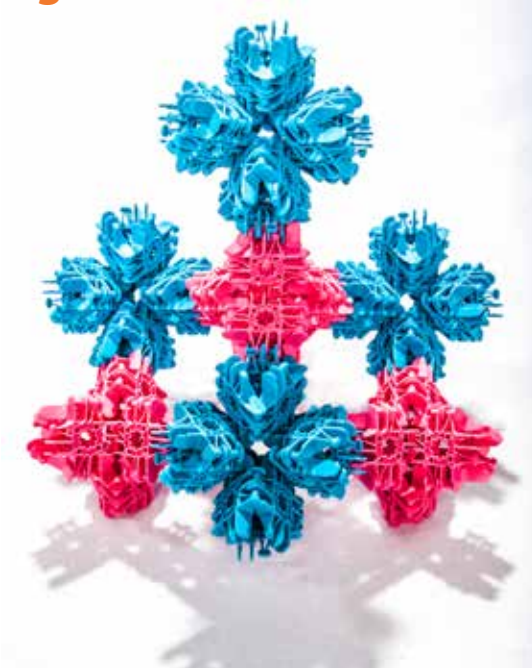

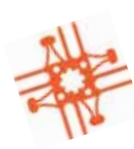

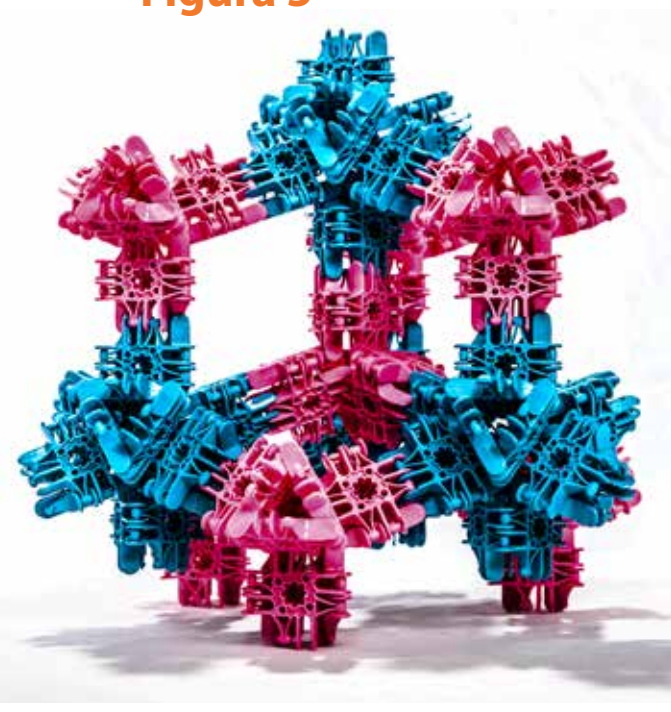

### **Máquinas Simples**

#### **Engranaje Multi-ruedas de Trigones**

Los engranajes de trigones se engranarán juntos en una cuadrícula a 45 grados. Para hacer que las cinco ruedas trabajen todas juntas, haz una cuadrícula de 3 x 3 cuadrados en una superficie plana. Luego, presiona 5 áxeles en los orificios como se muestra en la figura, hasta que toquen la superficie de la mesa. Alinea la rueda con el trigón para que la ranura en el centro de la rueda coincida con la pestaña del axel. Desliza el trigón hacia abajo a través del axel hasta que toque en la superficie de la cuadrícula. Haz lo mismo para las otras cuatro ruedas. Tal vez tengas que mover las ruedas hasta que los dientes del engranaje engranen adecuadamente.

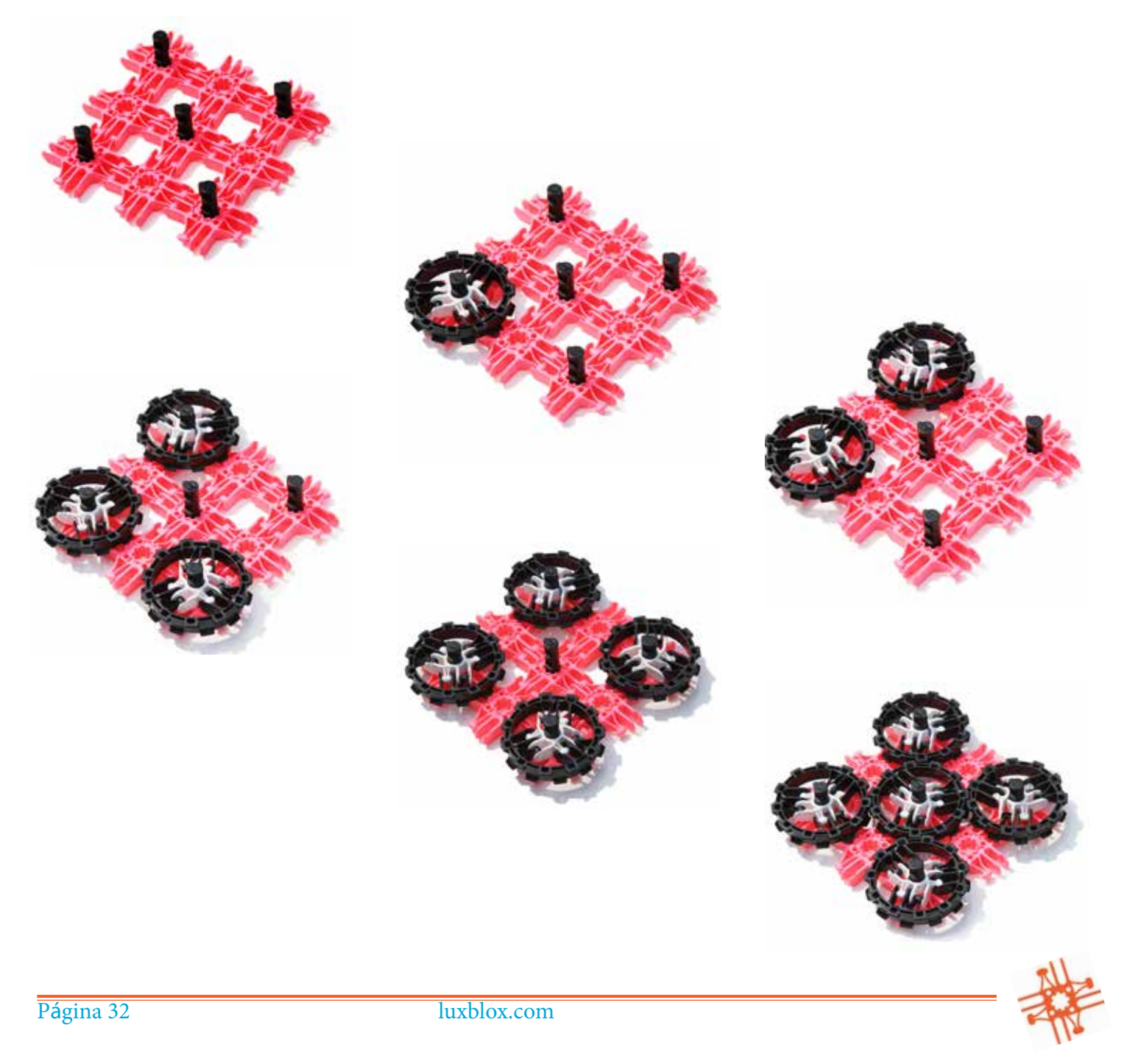

#### **Engranaje Multi-ruedas de Cuadrados**

Los engranajes multi-ruedas de cuadrados se engranarán juntos en una cuadrícula a 90 grados unos de otros. Para hacer que estas cuatro ruedas trabajen juntas, haz una cuadrícula de 3 x 3 cuadrados en una superficie plana. Luego presiona cuatro áxeles hasta que toquen la superficie, como se muestra en la figura. Desliza hacia abajo las ruedas de cuadrados hasta que toquen la superficie de la cuadrícula. Haz lo mismo para las otras tres ruedas. Tal vez tengas que mover un poco las ruedas hasta que engranen apropiadamente entre sí.

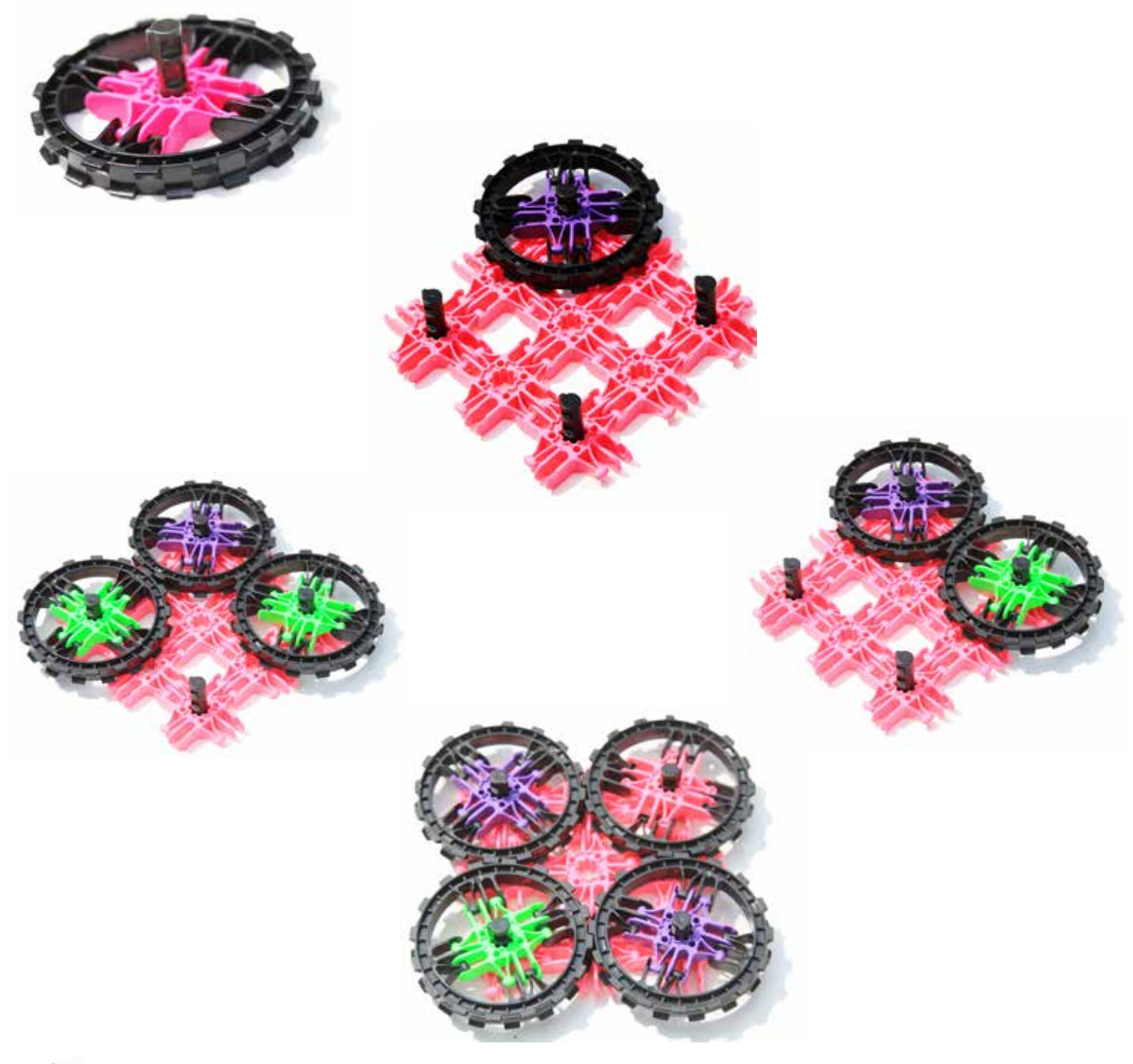

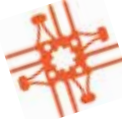

#### **Caja de engranaje y Polea**

Construye la caja. Para eso alinea un tejido de cuadrados como se muestra en la primera imagen. Luego, encaja los Lux en forma de caja y dale la vuelta. Inserta cuatro áxeles hasta que toquen la superficie de la mesa. Coloca dos ruedas de trigones y dos ruedas de cuadrados y deslízalos hasta que reposen planos sobre la superficie de la caja. Para hacer que las ruedas cuadradas giren derechas puedes poner otro cuadrado en el axel para que presiones iguales afecten la rueda. Intenta con diferentes configuraciones de la banda de goma para observar como las poleas se mueven. Observa si los estudiantes son capaces de predecir los patrones de rotación, a favor o en contra de las agujas del reloj, con solo ver la foto al principio.

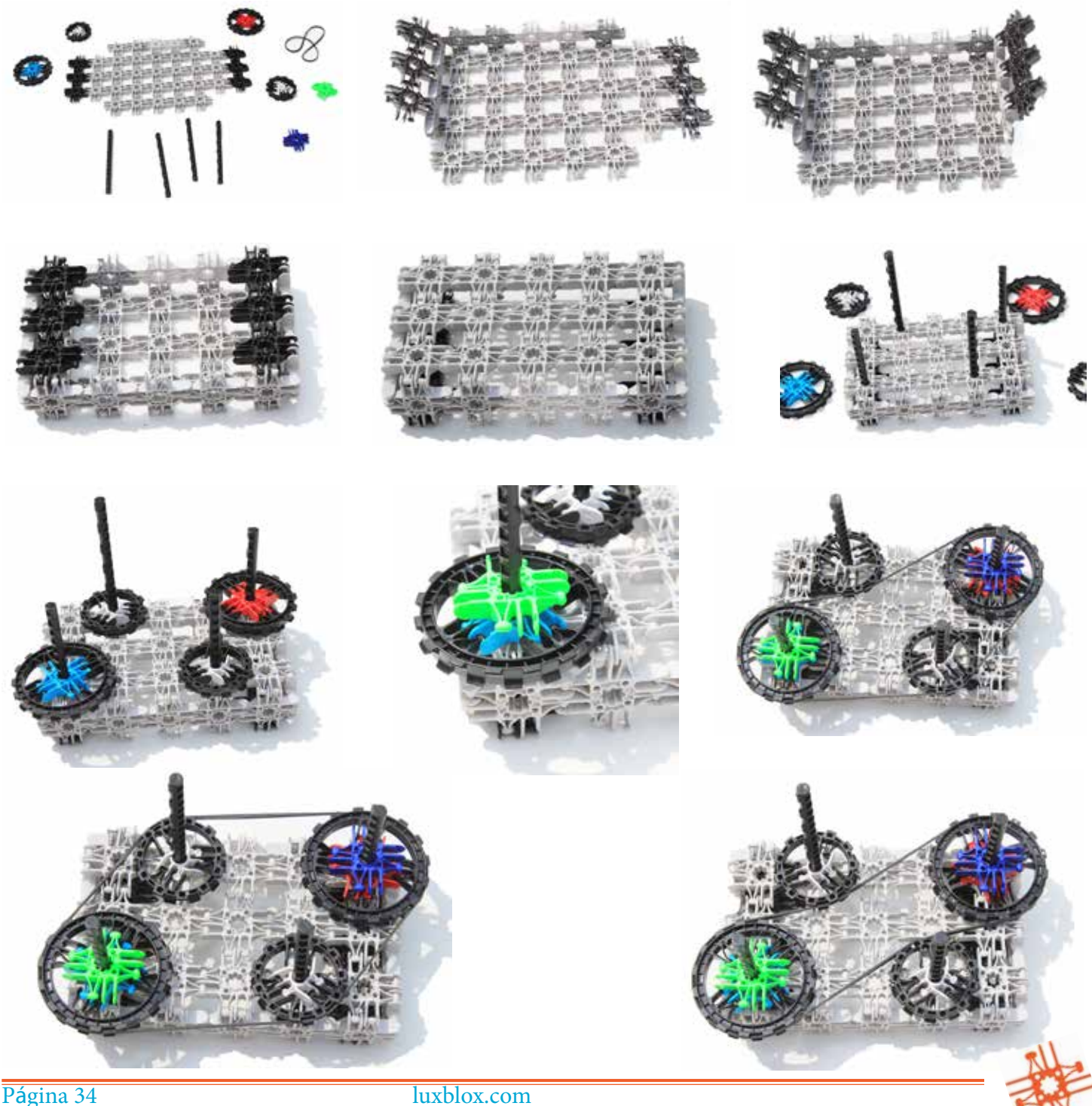

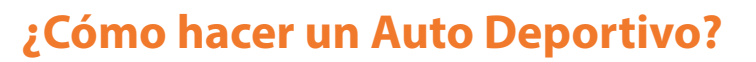

**Paso 1**

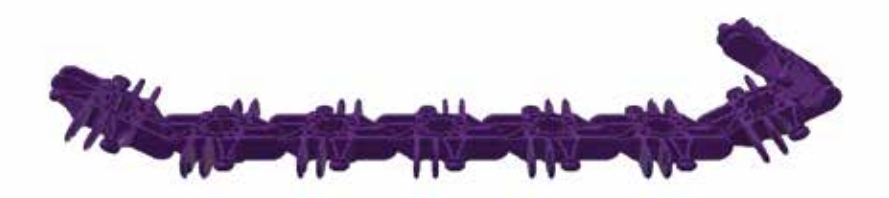

**Paso 2**

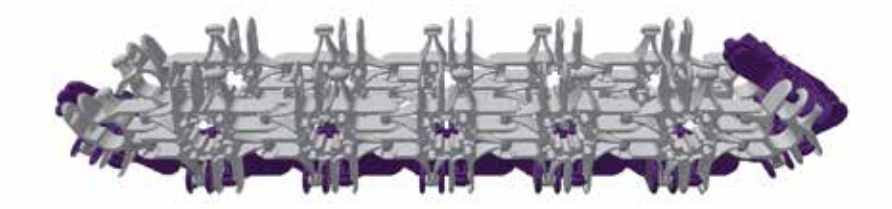

**Paso 3**

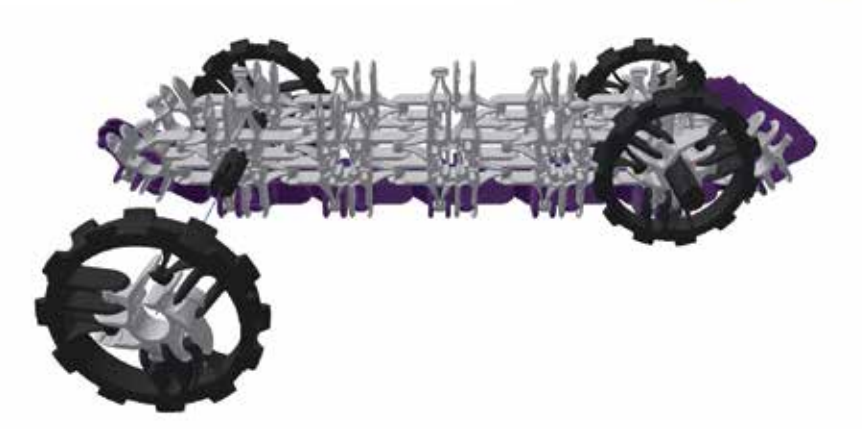

**Paso 4**

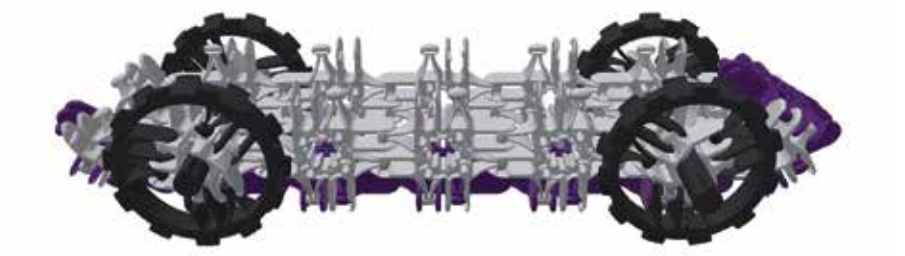

**Paso 5**

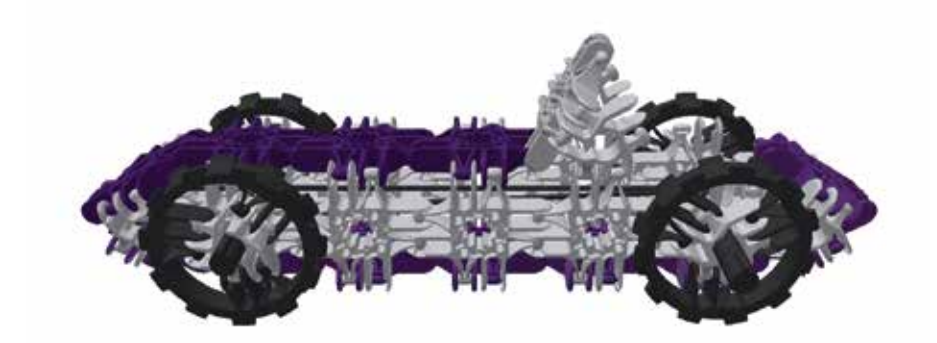

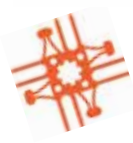

luxblox.com Página 35

### **Entra a www.luxblox.com para ver todos los productos de STEAM (Ciencia, Tecnología, Ingeniería, Arte y Matemáticas)!!**

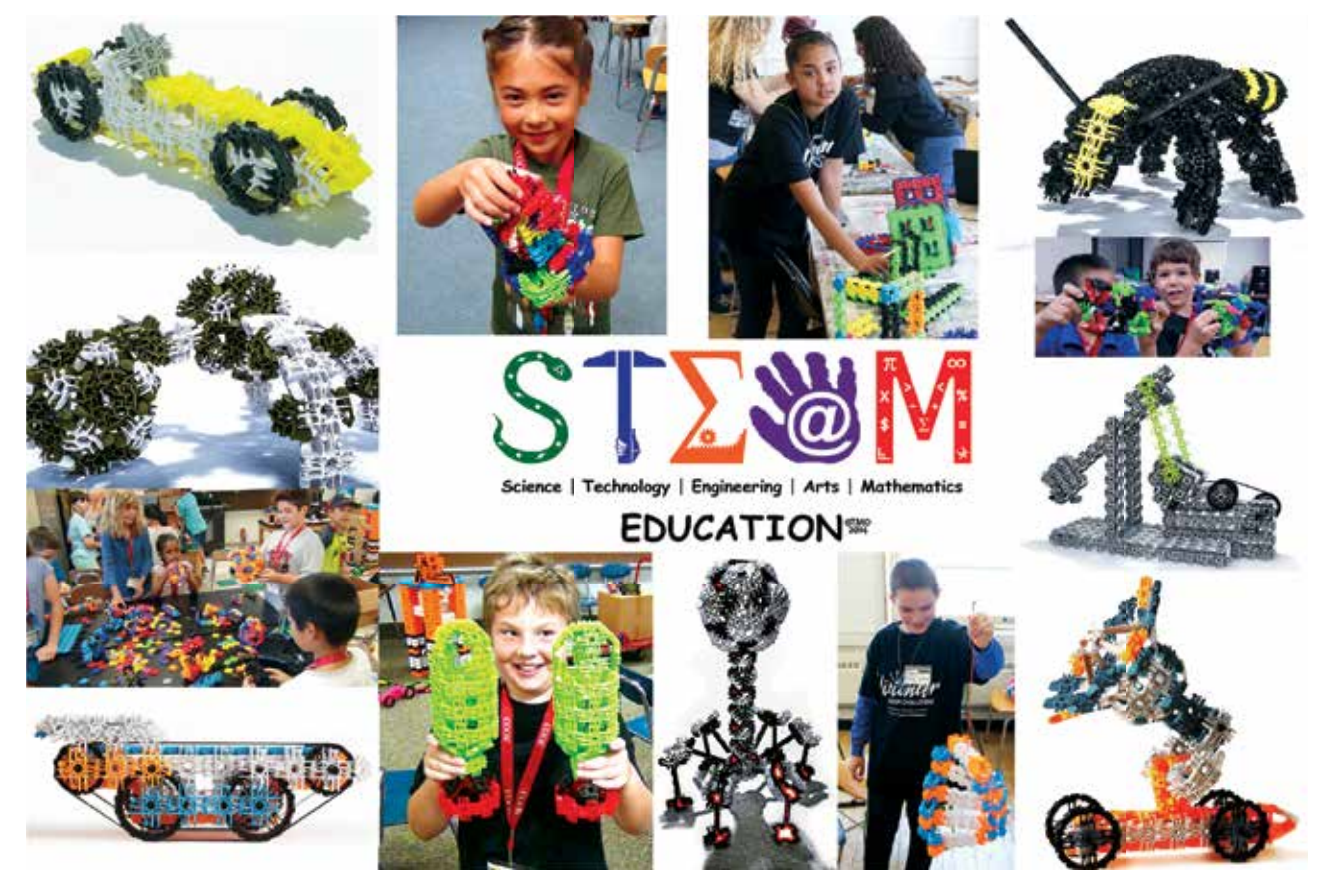

Los productos Lux son empacados por las habilidosas manos de individuos con discapacidades a través de nuestra alianza con Bridgeway Inc., una agencia sin fines de lucro cuya misión es empoderar a personas con discapacidades a través de oportunidades de entrenamiento y creación de empleo significativo.

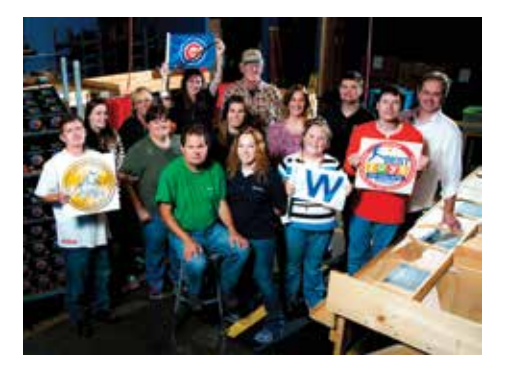

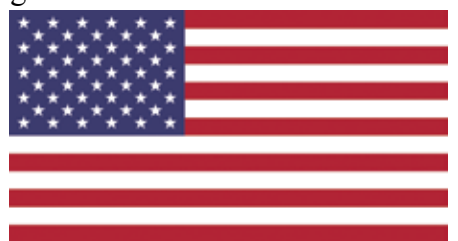

**Lux es orgullosamente fabricado en los Estados Unidos de América.** 

©2018 Lux Blox LLC, todos los derechos reservados US Patent US96431001B2 Global Patents Pendientes.

"Lux Blox" y"Building Genius" son marcas registradas de Lux Blox LLC. Todas las imágenes, diseños y la configuración de todos los productos nombres, logos y artículos incluyendo los © y TM son derechos de autor y marcas re Por favor mantenga esta información para futura referencia. Por favor remueva todos los envoltorios plásticos antes de ser entregado a un niño.

Lux Blox LLC 325 North Prairie Street Teléfono: 1-884-256-9555

Correo electrónico: customerservice@luxblox.com

facebook.com/luxblox

instragram.com/luxblox

Este libro está protegido por derechos de autor por lo que cualquier copia o reproducción de su contenido está estrictamente prohibida. Con el propósito de usar cualquier parte de su contenido, usted debe recibir el consen timiento de LUX BLOX LLC, el propietario de los derechos de autor y dueño de sus derechos de publicación